**SRI SARADA COLLEGE FOR WOMEN (AUTONOMOUS), SALEM-636016 Reaccredited with 'B++' Grade by NAAC (Affiliated to Periyar University)**

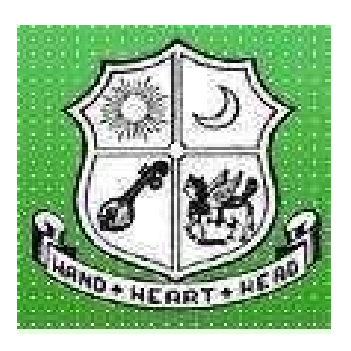

# **PG & RESEARCH DEPARTMENT OF COMMERCE**

# **Outcome Based Syllabus**

# **B.Com.**

(**For the Students Admitted in 2023 -24)**

## **SRI SARADA COLLEGE FOR WOMEN (AUTONOMOUS), SALEM – 16. PG AND RESEARCH DEPARTMENT OF COMMERCE**

# **B. Com.**

# **PROGRAMME STRUCTURE UNDER CBCS (For the students admitted in 2023-24 Onwards) Total Credits: 140 + Extra Credits (Maximum 28)**

#### **FIRST YEAR**

#### **I SEMESTER**

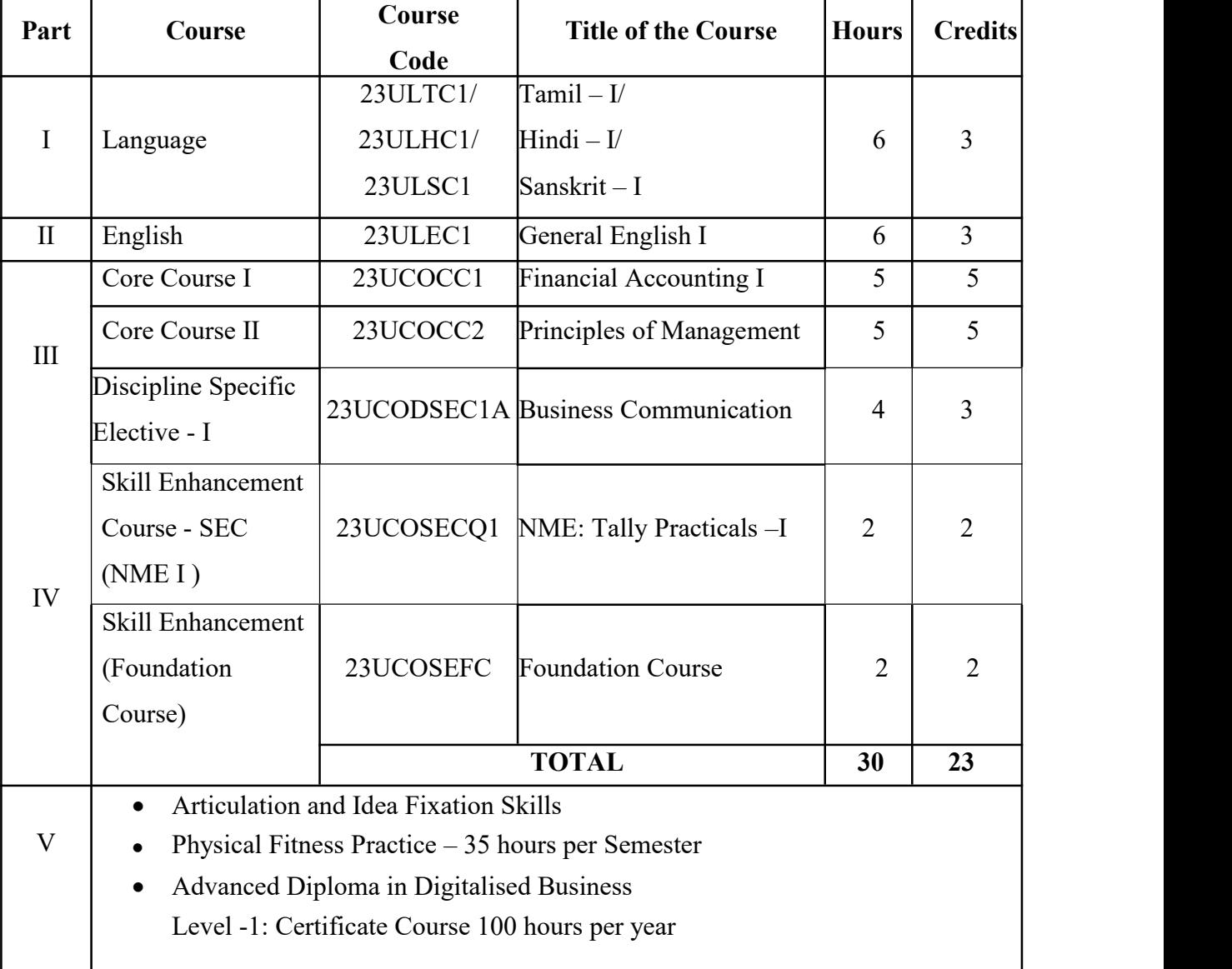

# **SRI SARADA COLLEGE FOR WOMEN (AUTONOMOUS), SALEM – 16. PG AND RESEARCH DEPARTMENT OF COMMERCE**

#### **B. Com.**

# **PROGRAMME STRUCTURE UNDER CBCS**

# **(For the students admitted in 2023-24)**

**Total Credits: 140 + Extra Credits (Maximum 28)**

### **FIRST YEAR**

### **II SEMESTER**

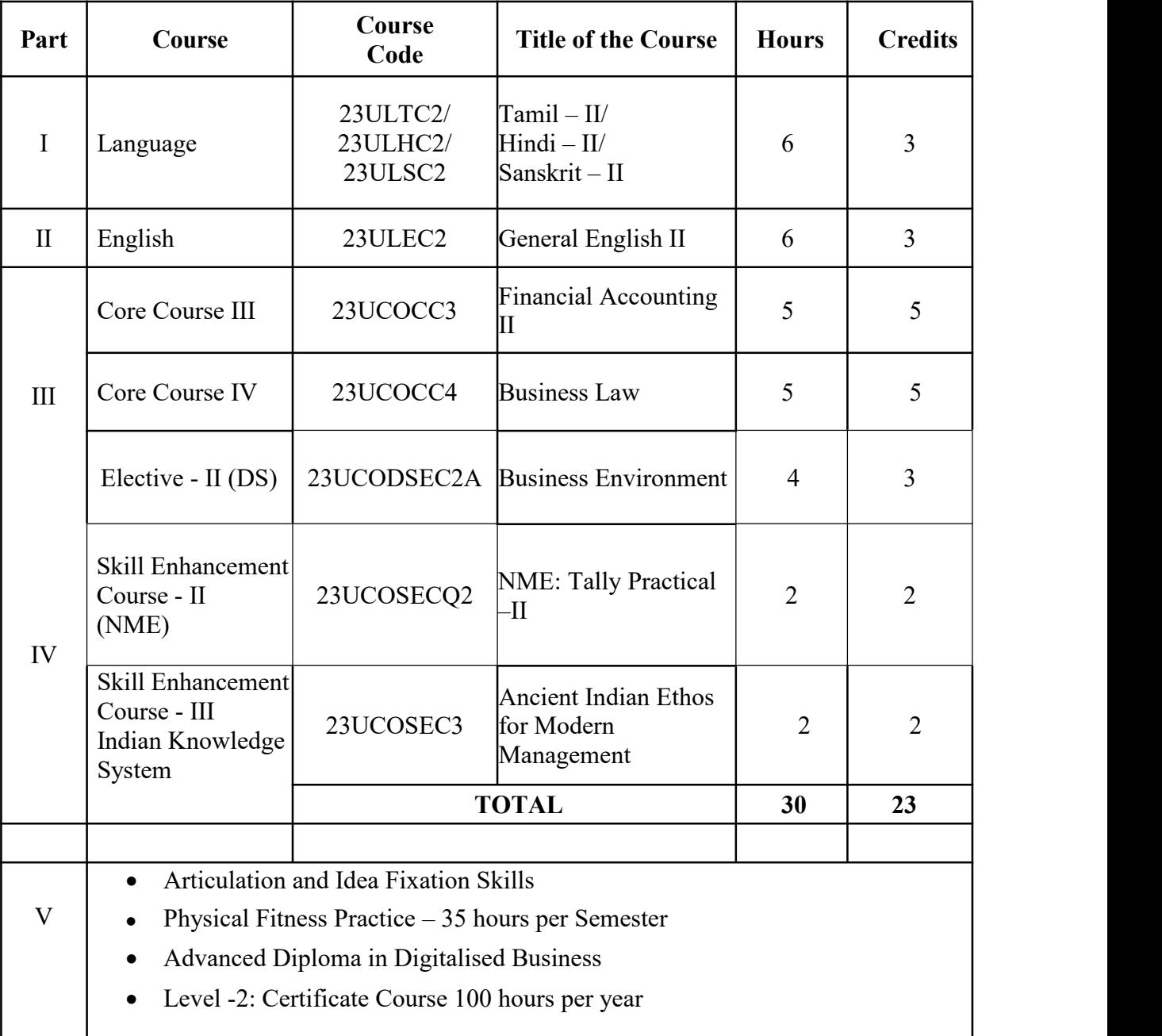

## **FIRST YEAR – SEMESTER – I**

### **CORE – I: FINANCIAL ACCOUNTING- I**

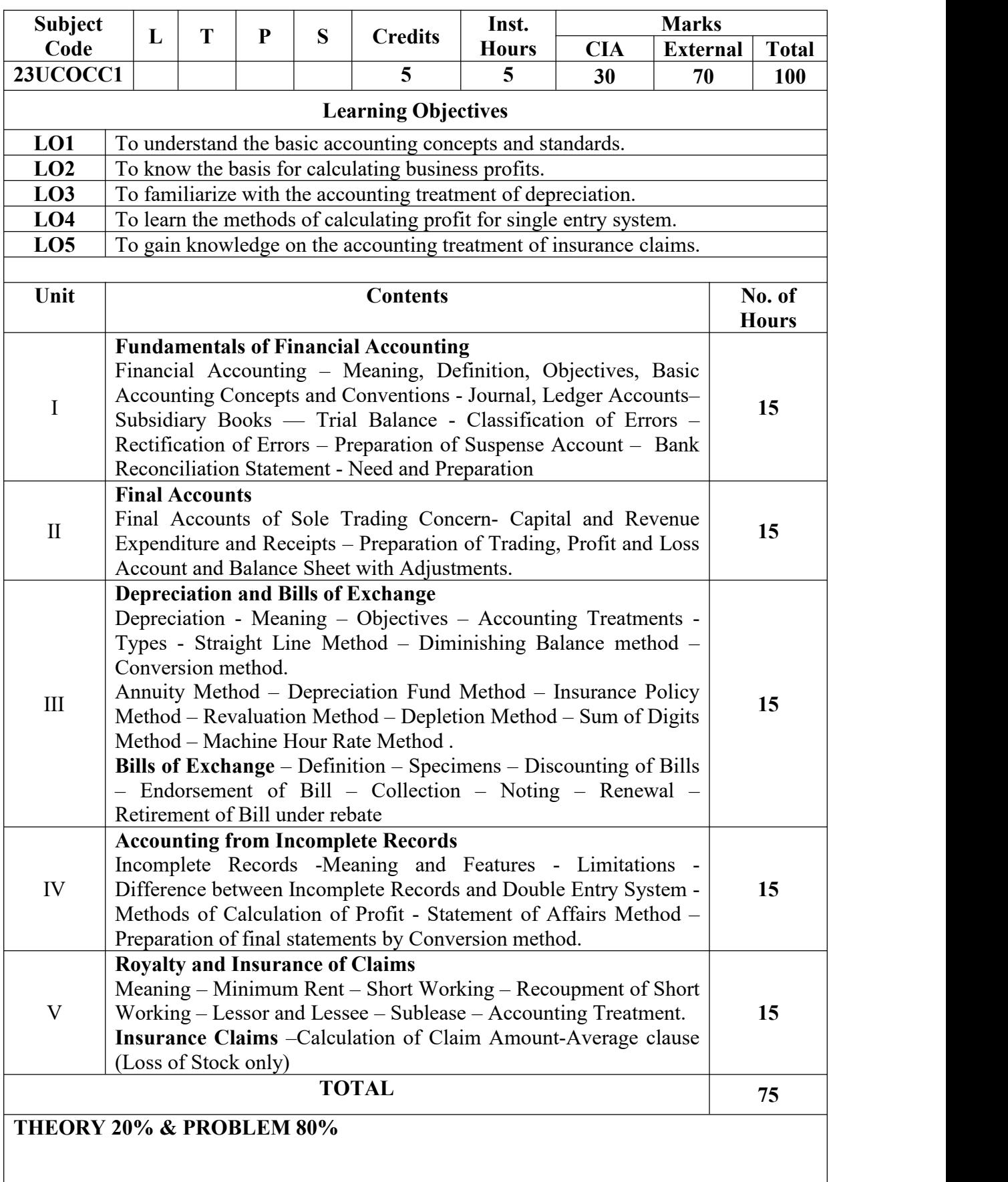

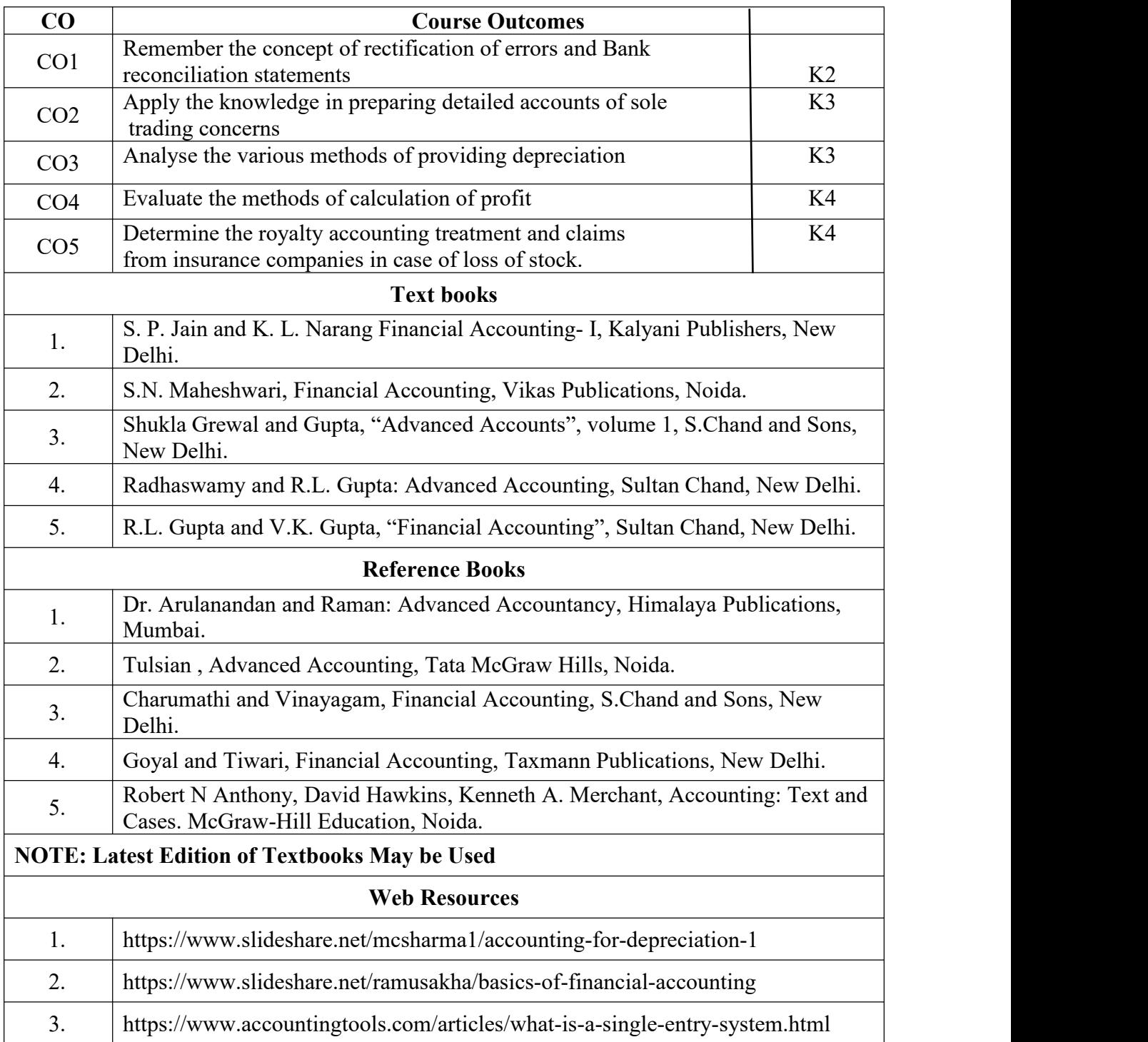

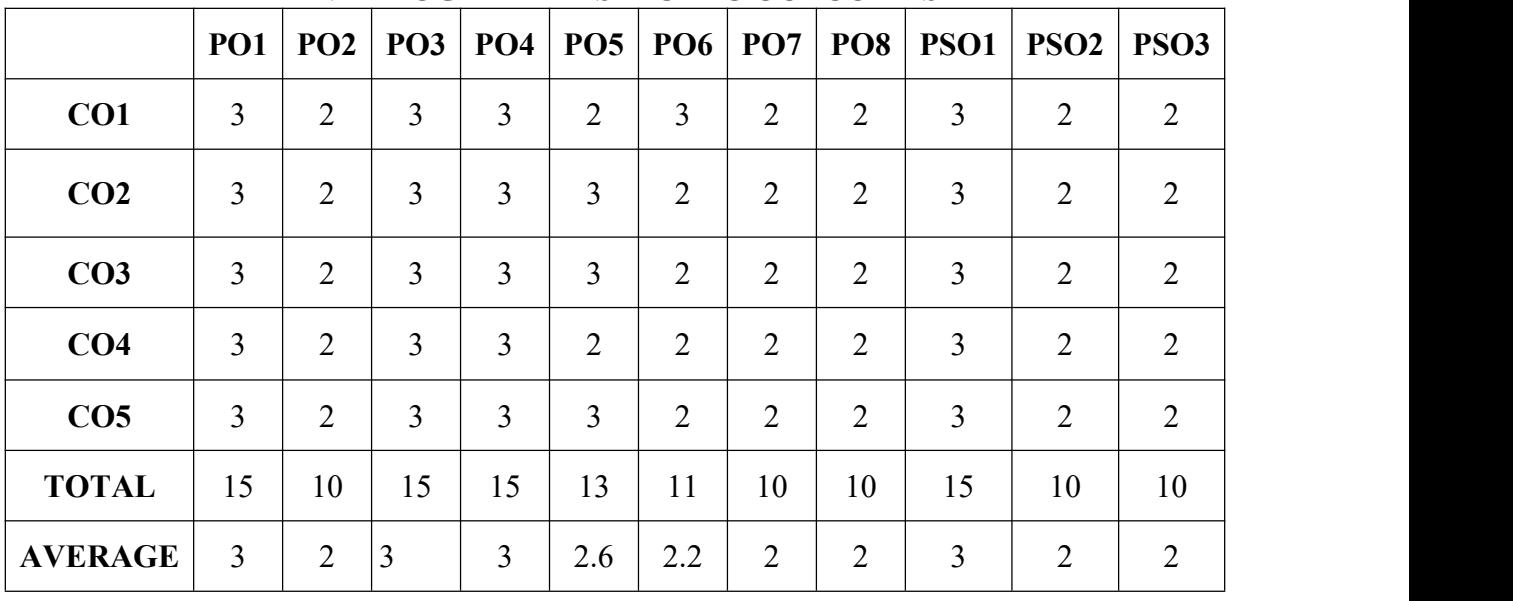

**3 – Strong, 2- Medium, 1- Low**

#### **FIRST YEAR – SEMESTER – I CORE – II: PRINCIPLES OF MANAGEMENT**

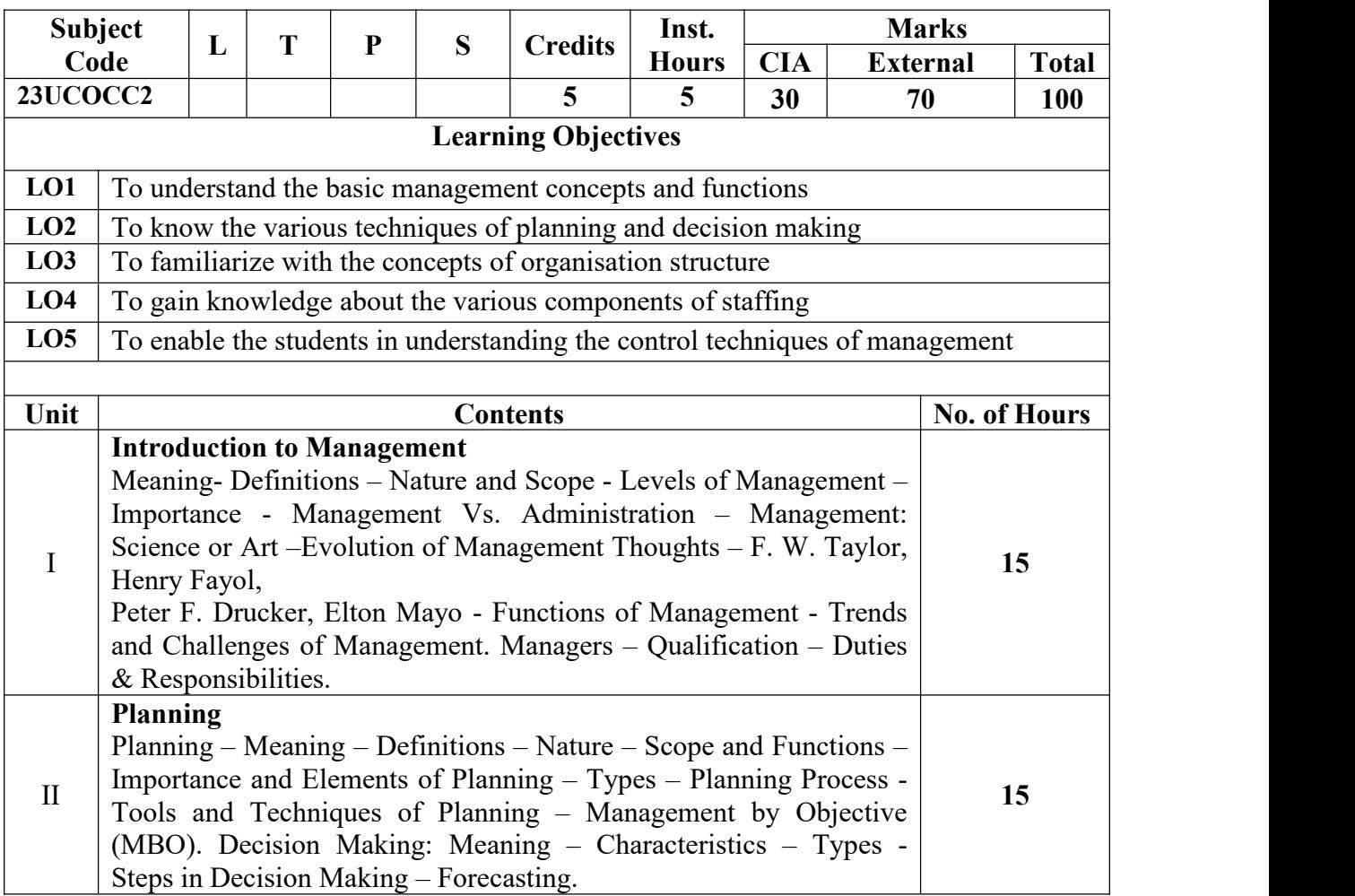

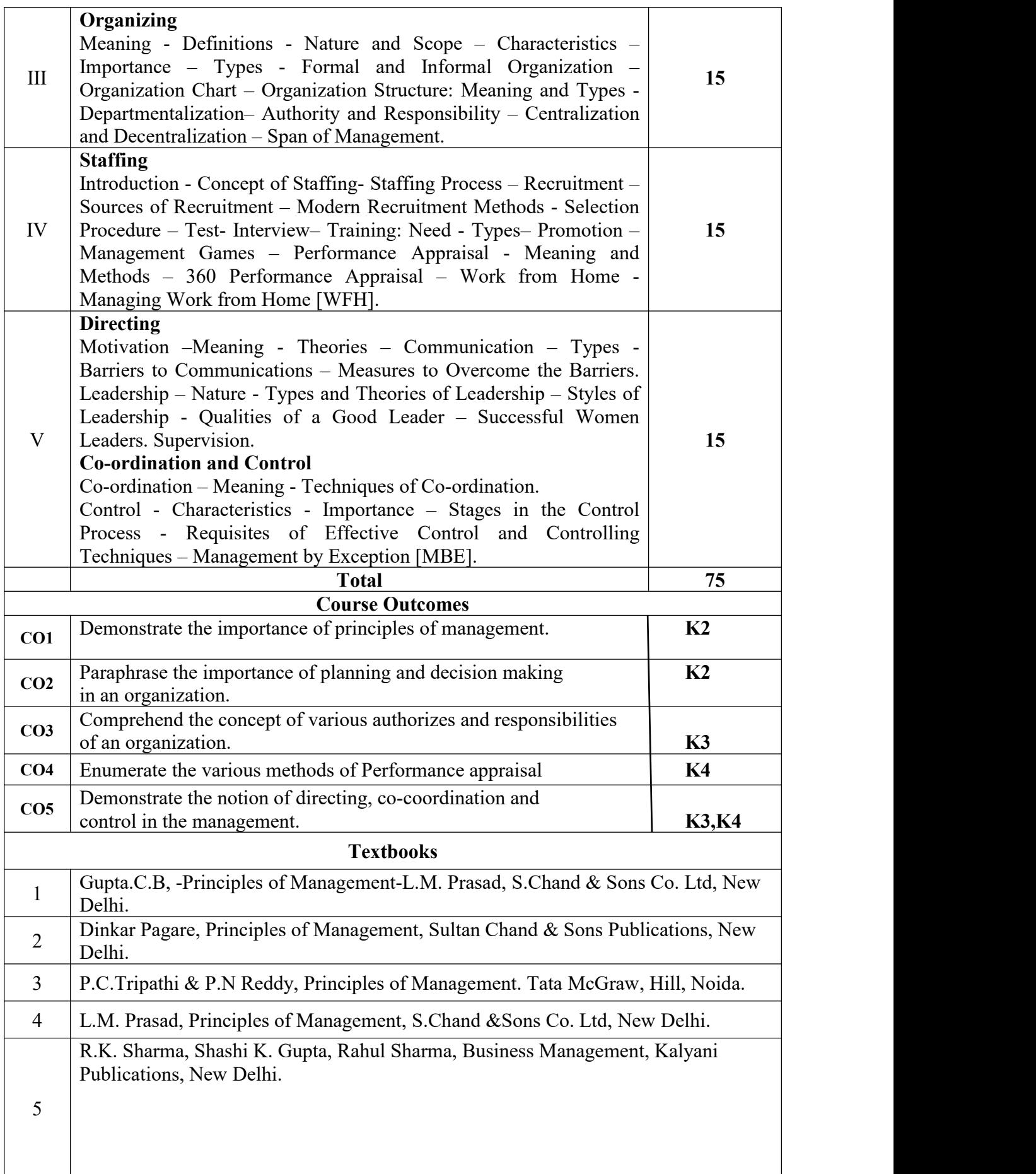

|              | <b>Reference Books</b>                                                                                                    |
|--------------|----------------------------------------------------------------------------------------------------|
| $\mathbf{1}$ | K Sundhar, Principles of Management, Vijay Nichole Imprints Limited, Chennai                                                             |
| 2            | Harold Koontz, Heinz Weirich, Essentials of Management, McGraw Hill, Sultan<br>Chand and Sons, New Delhi.                                |
| 3            | Grifffin, Management principles and applications, Cengage learning, India.                                                               |
| 4            | H.Mintzberg - The Nature of Managerial Work, Harper & Row, New York.                                                                     |
| 5            | Eccles, R. G. & Nohria, N. Beyond the Hype: Rediscovering the Essence of<br>Management. Boston The Harvard Business School Press, India. |
|              | <b>NOTE: Latest Edition of Textbooks May be Used</b>                                                                                     |
|              | <b>Web Resources</b>                                                                                                    |
| $\mathbf{1}$ | http://www.universityofcalicut.info/syl/management                                                                                       |
| 2            | https://www.managementstudyguide.com/manpower-planning.htm                                                                               |
| 3            | https://www.businessmanagementideas.com/notes/management-<br>notes/coordination/coordination/21392                                       |

**MAPPING WITH PROGRAMME OUTCOMES AND PROGRAMME SPECIFIC OUTCOMES**

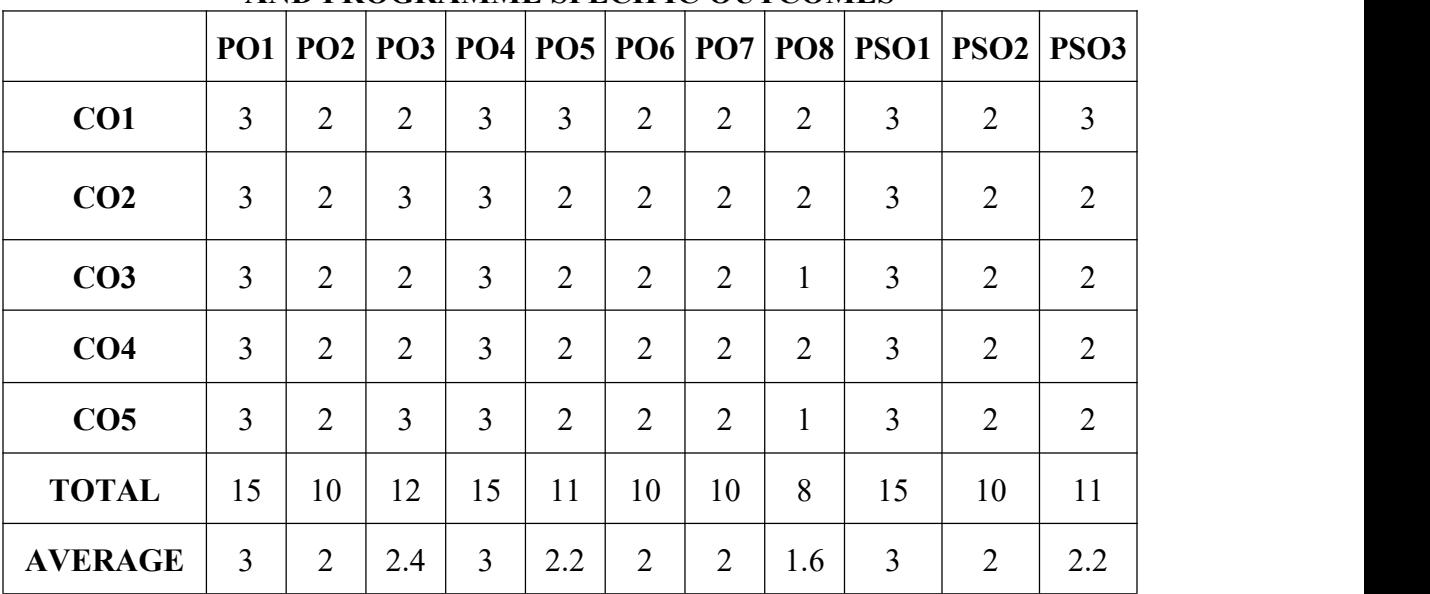

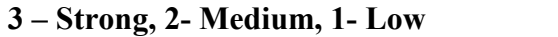

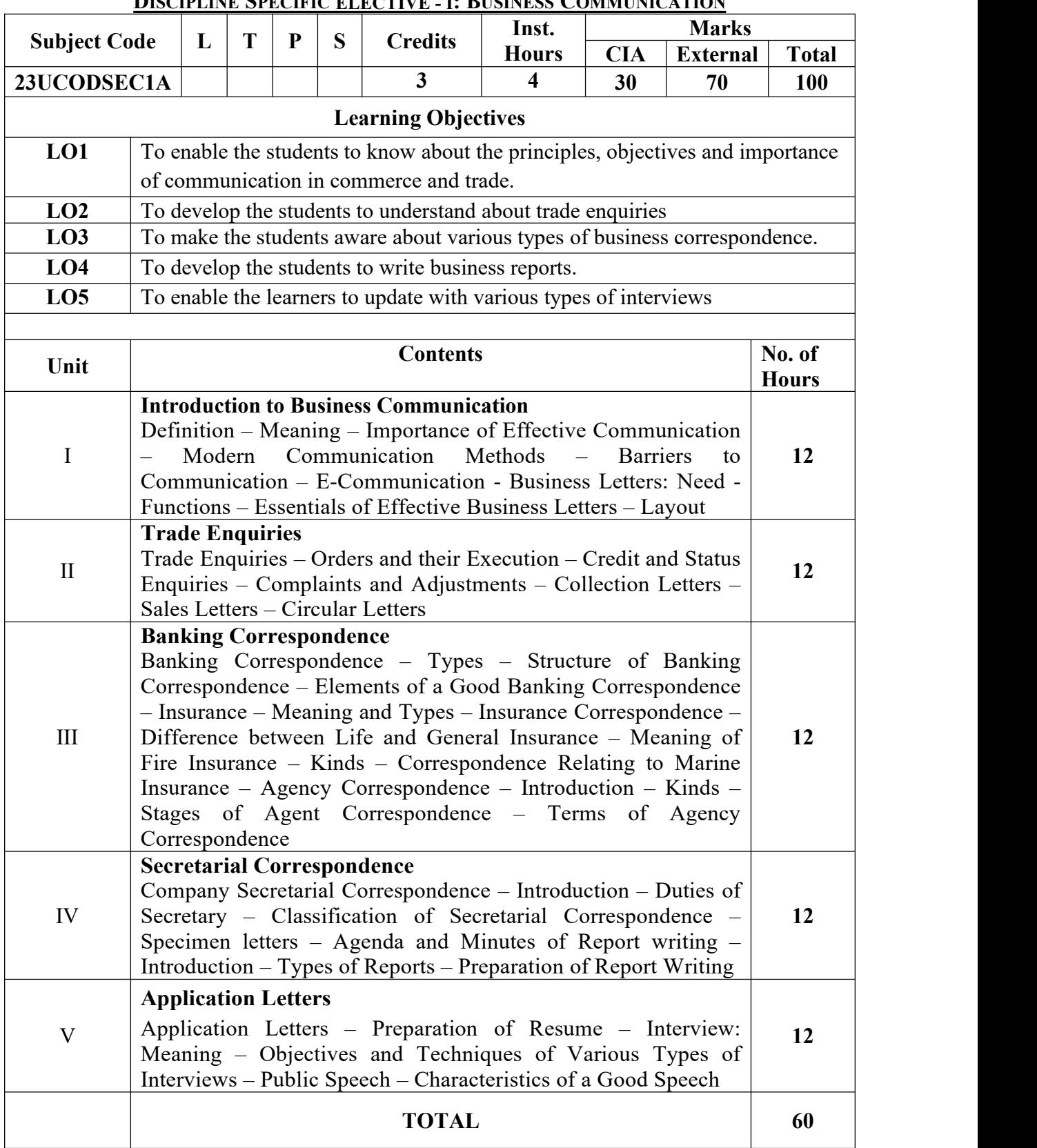

#### **FIRST YEAR – SEMESTER – I DISCIPLINE SPECIFIC ELECTIVE - I: BUSINESS COMMUNICATION**

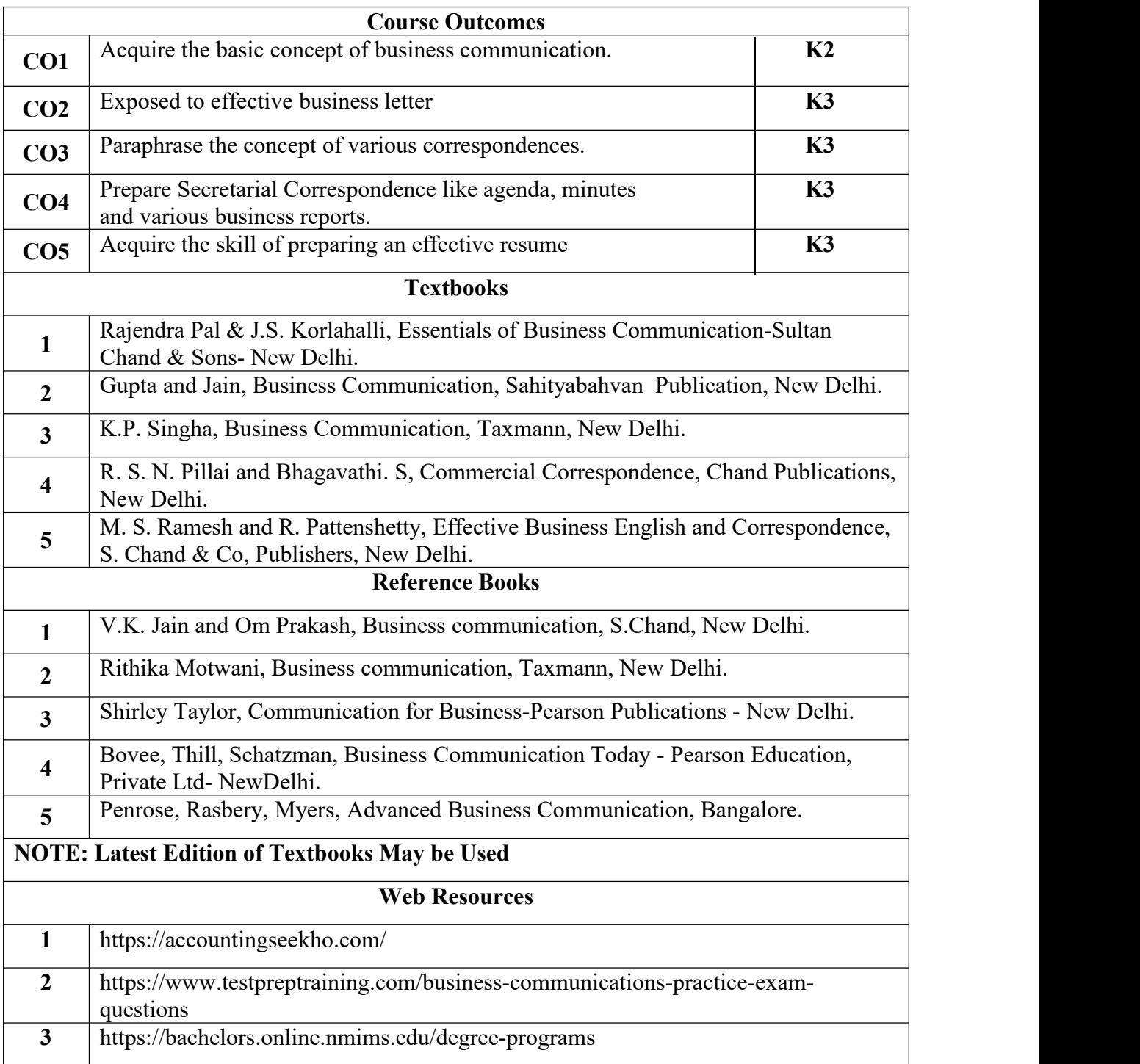

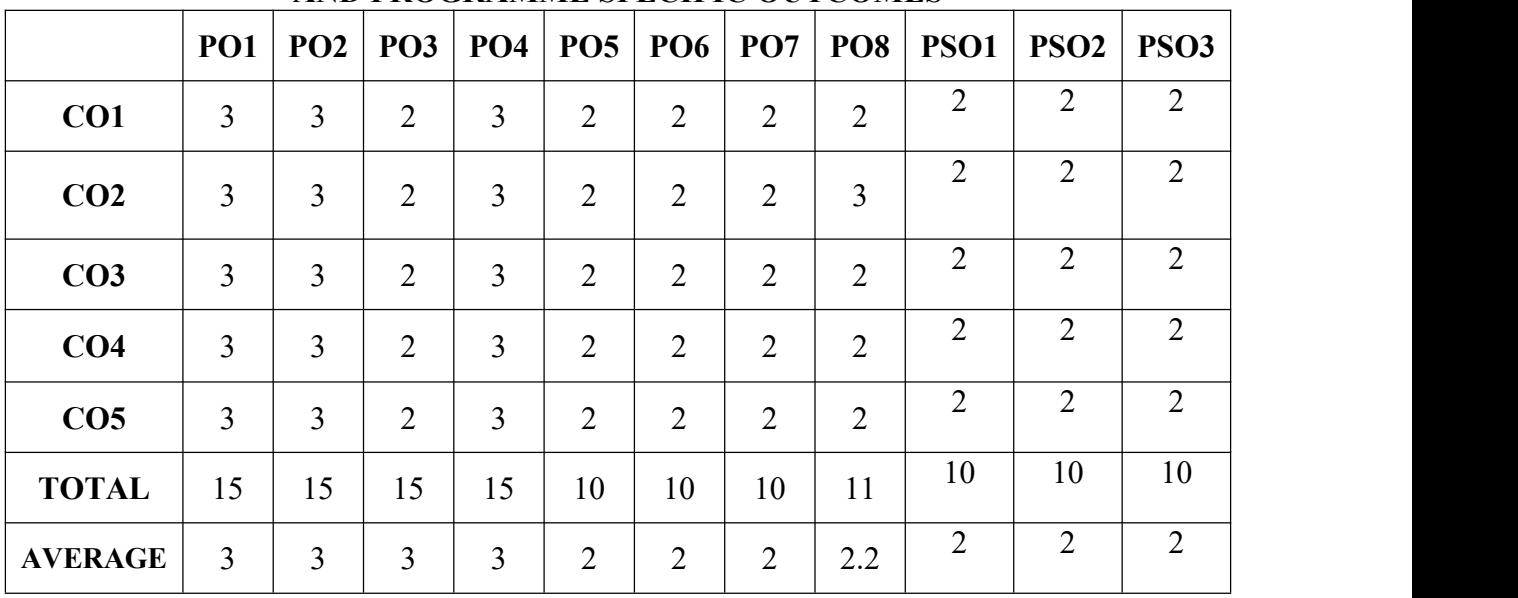

**3 – Strong, 2- Medium, 1- Low FIRST YEAR – SEMESTER – I ELECTIVE - I: BUSINESS ECONOMICS**

|                     |        | $\mathbf{L}$ | T | P | S | <b>Credits</b>                             | Inst.                                                           |            | <b>Marks</b>                                                                  |              |  |  |  |
|---------------------|--------|--------------|---|---|---|--------------------------------------------|-----------------------------------------------------------------|------------|-------------------------------------------------------------------------------|--------------|--|--|--|
| <b>Subject Code</b> |        |              |   |   |   |                                            | <b>Hours</b>                                                    | <b>CIA</b> | <b>External</b>                                                               | <b>Total</b> |  |  |  |
| 23UCODSEC1B         |        | 4            |   |   |   |                                            | 4                                                               | 30         | 70                                                                            | <b>100</b>   |  |  |  |
|                     |        |              |   |   |   | <b>Learning Objectives</b>                 |                                                                 |            |                                                                               |              |  |  |  |
| LO1                 |        |              |   |   |   |                                            | To understand the approaches to economic analysis               |            |                                                                               |              |  |  |  |
| LO2                 |        |              |   |   |   | To know the various determinants of demand |                                                                 |            |                                                                               |              |  |  |  |
| LO3                 |        |              |   |   |   |                                            | To gain knowledge on concept and features of consumer behaviour |            |                                                                               |              |  |  |  |
| LO4                 |        |              |   |   |   | To learn the laws of variable proportions  |                                                                 |            |                                                                               |              |  |  |  |
| LO <sub>5</sub>     |        |              |   |   |   |                                            |                                                                 |            | To enable the students to understand the objectives and importance of pricing |              |  |  |  |
|                     | policy |              |   |   |   |                                            |                                                                 |            |                                                                               |              |  |  |  |
|                     |        |              |   |   |   |                                            |                                                                 |            |                                                                               |              |  |  |  |

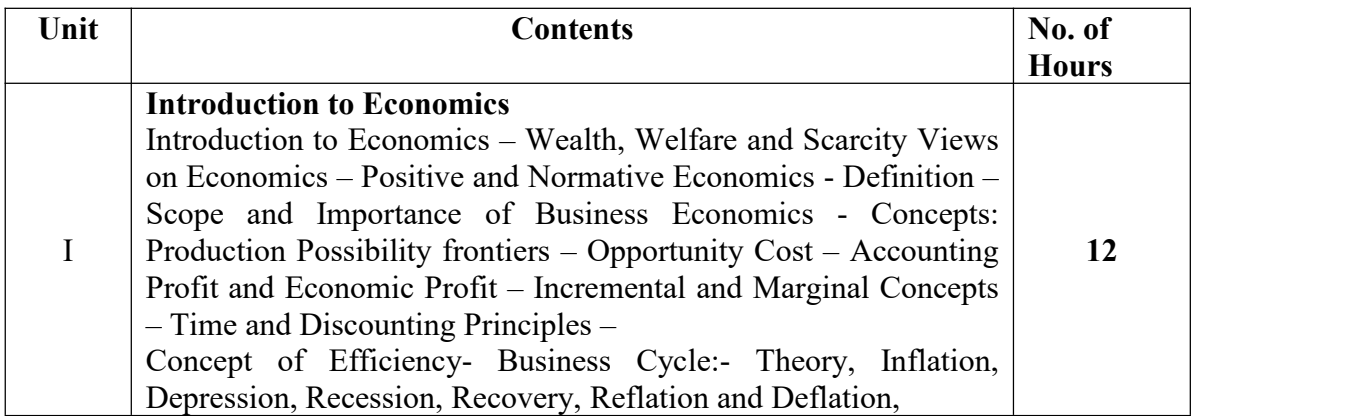

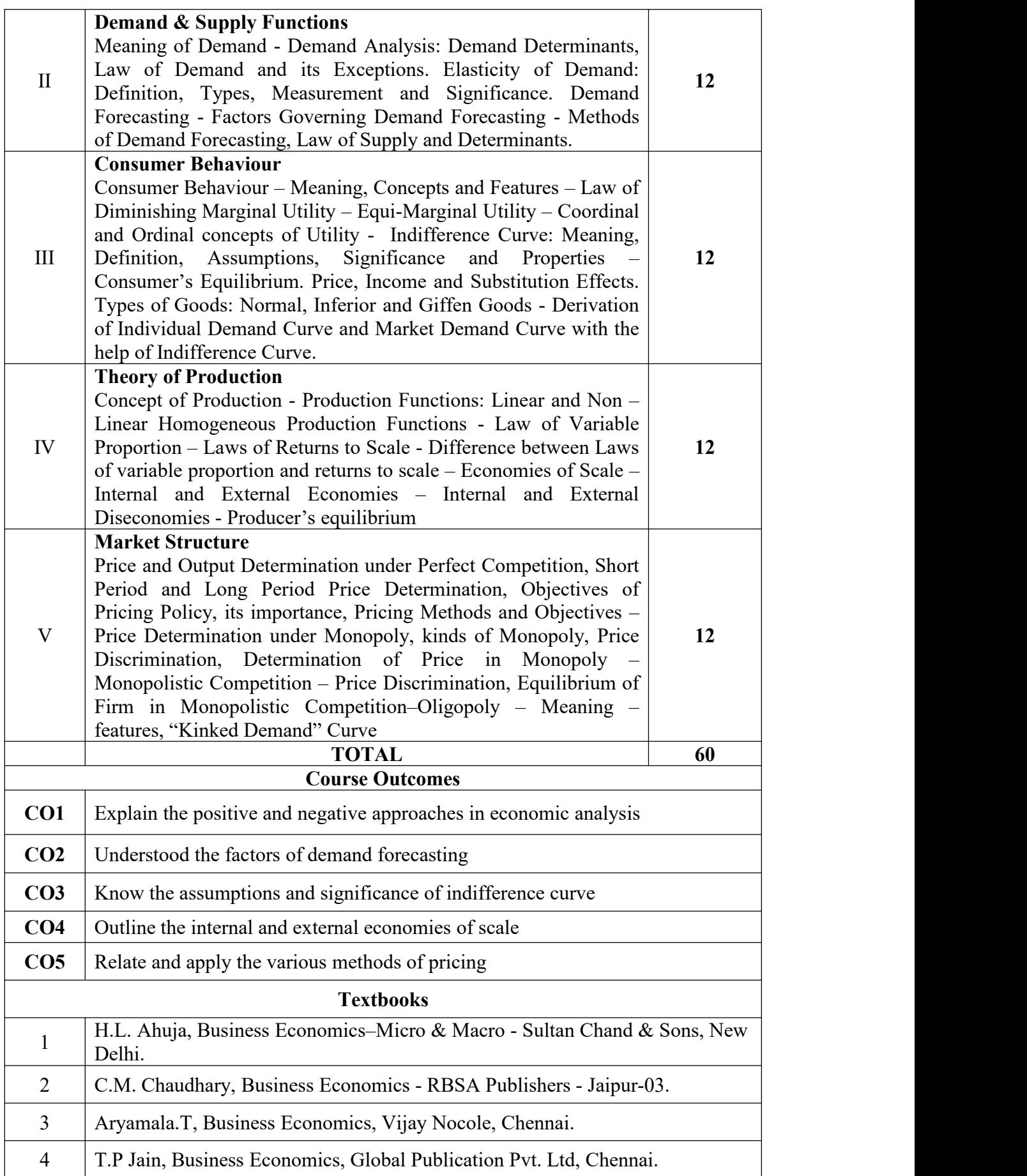

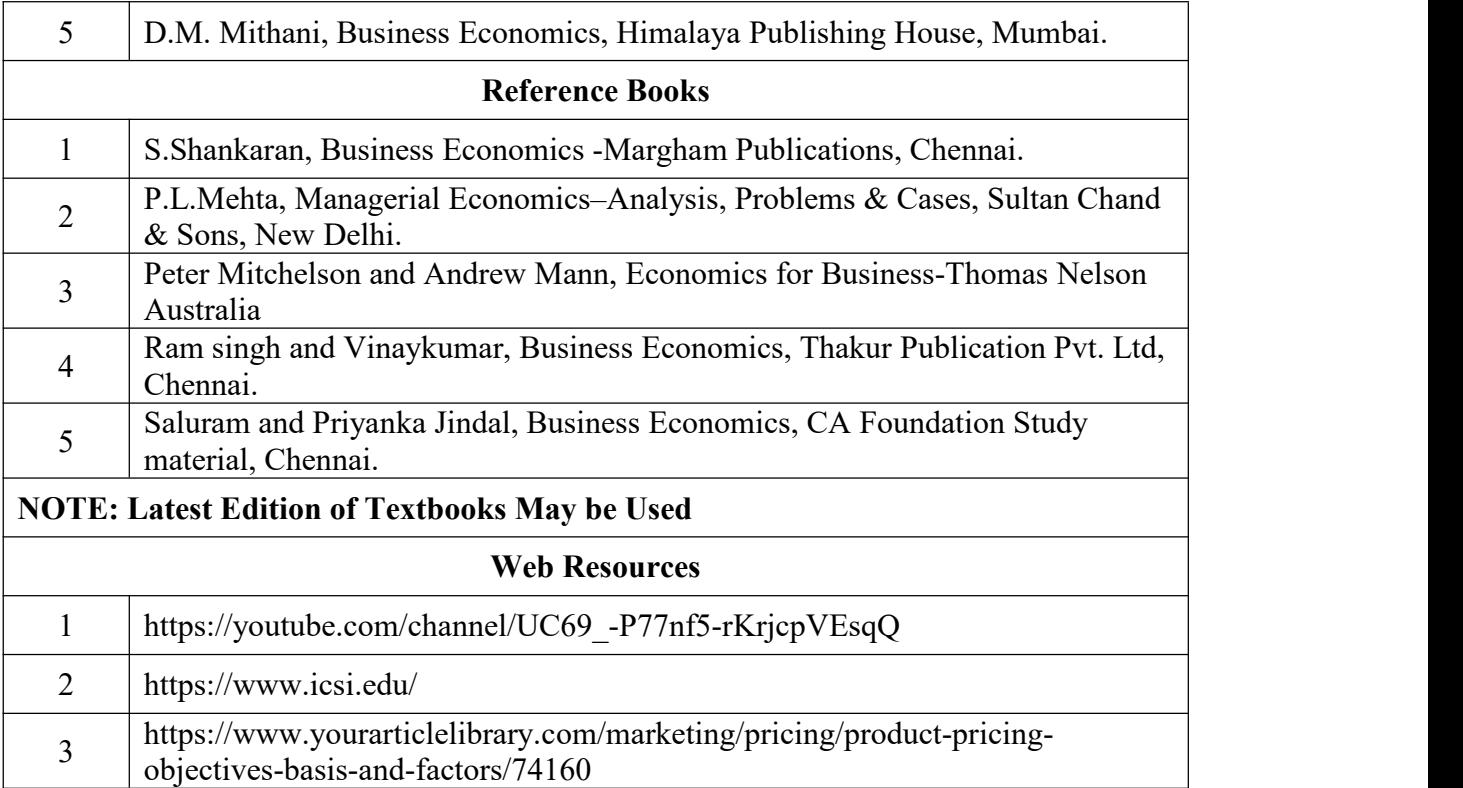

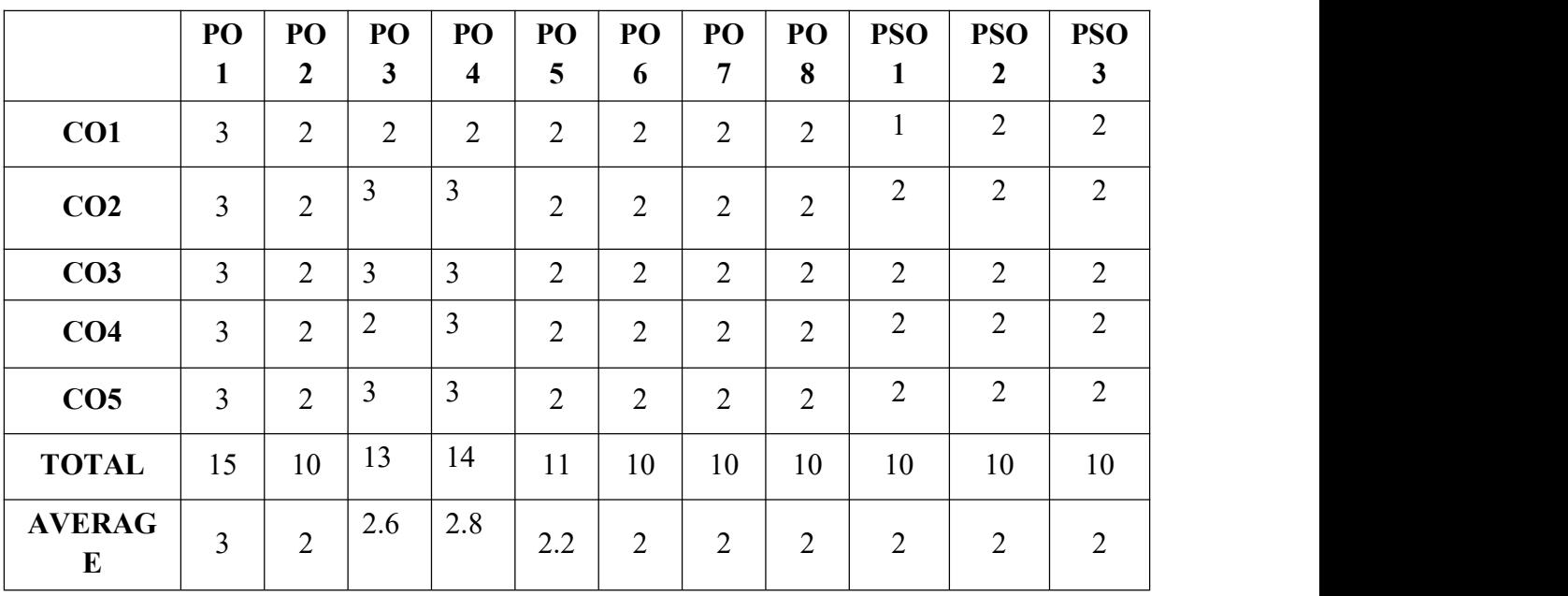

**3 – Strong, 2- Medium, 1- Low**

#### **FIRST YEAR – SEMESTER – I SKILL ENHANCEMENT COURSE -SEC-I- NME - I- TALLY PRACTICALS - I**

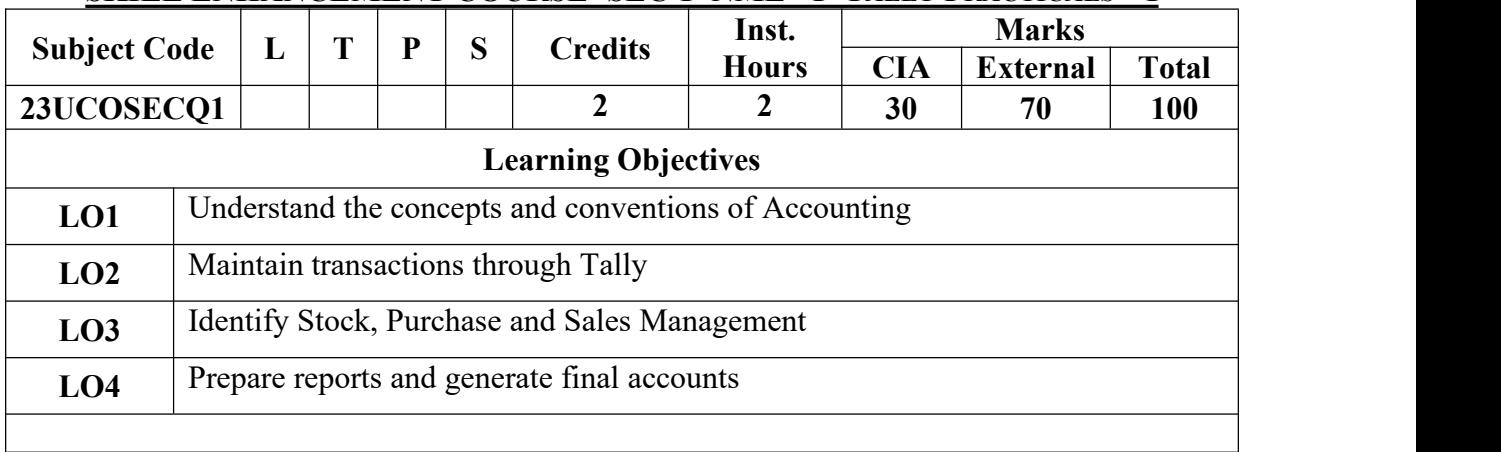

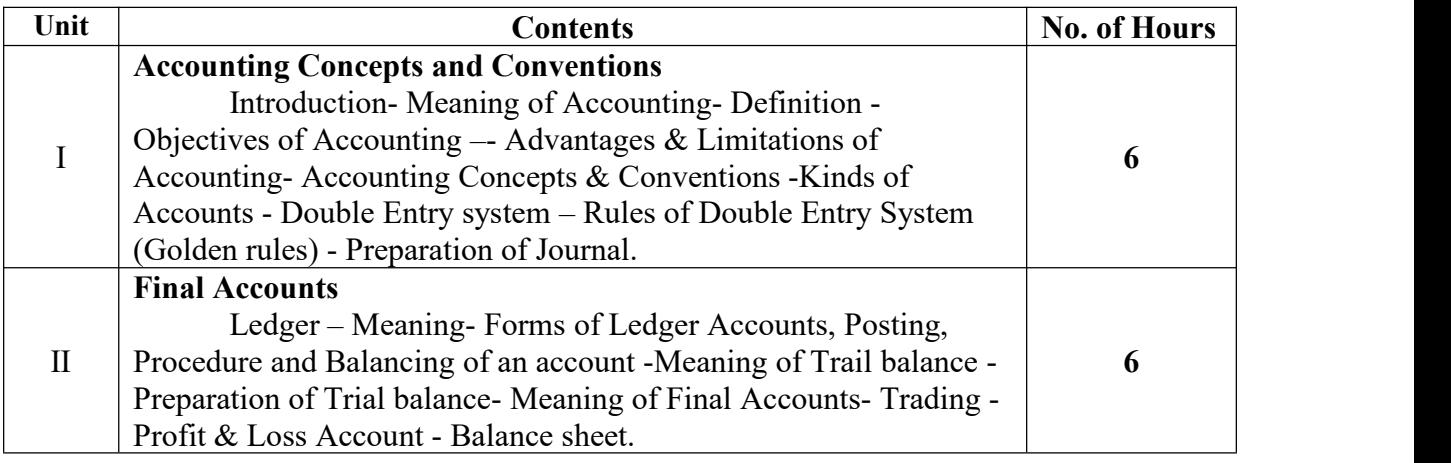

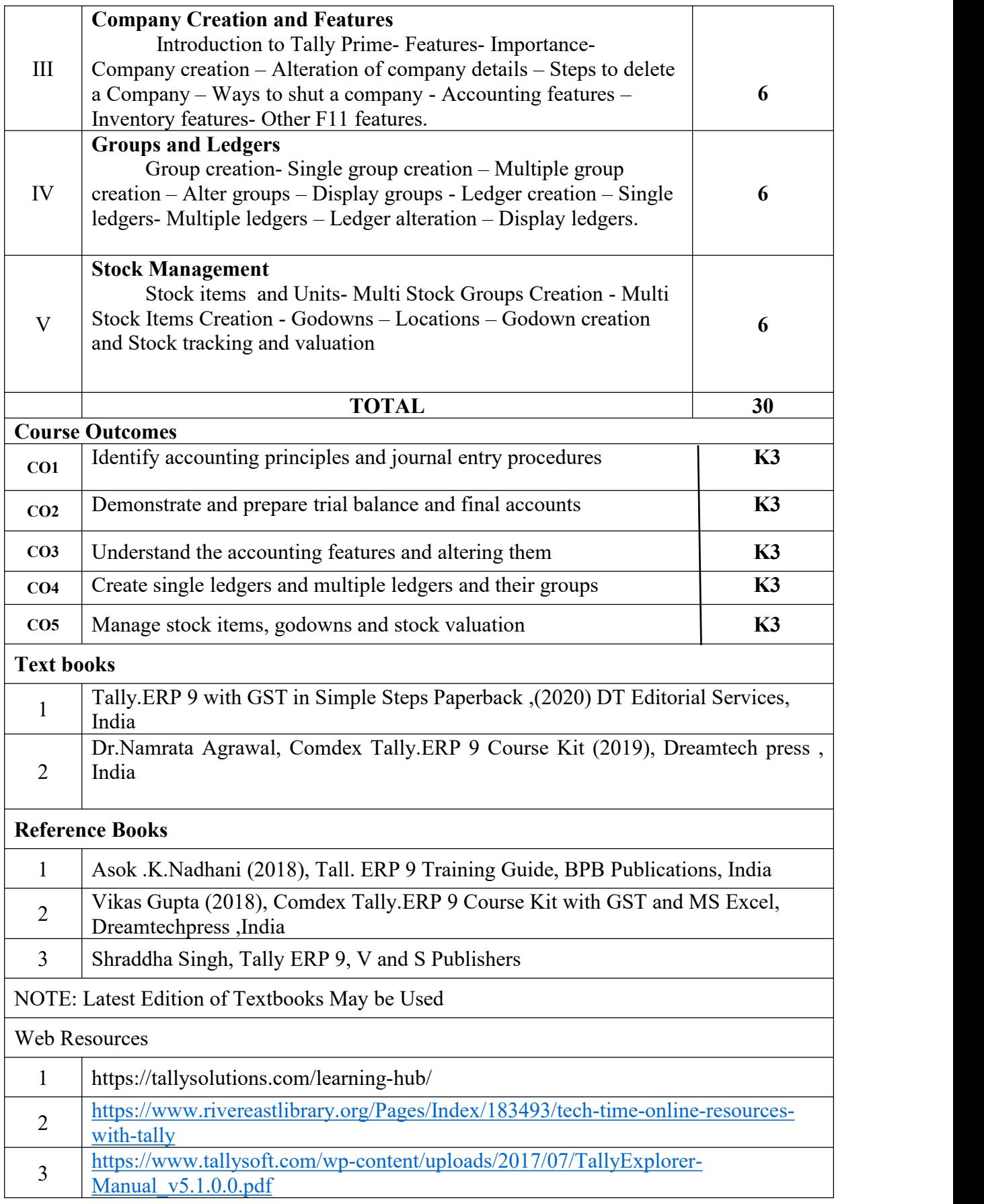

#### **FIRST YEAR – SEMESTER – I SKILL ENHANCEMENT - FOUNDATION COURSE (FC)**

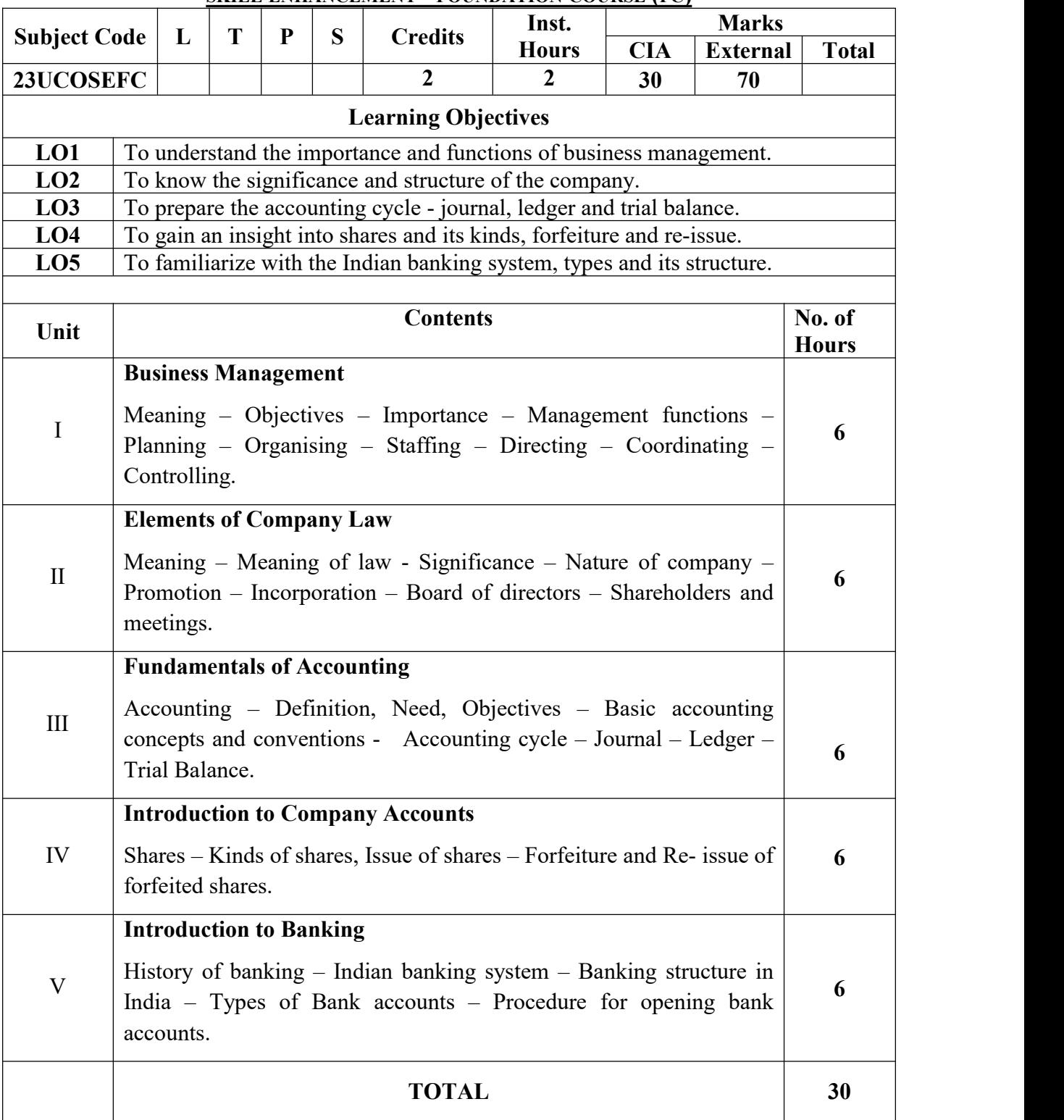

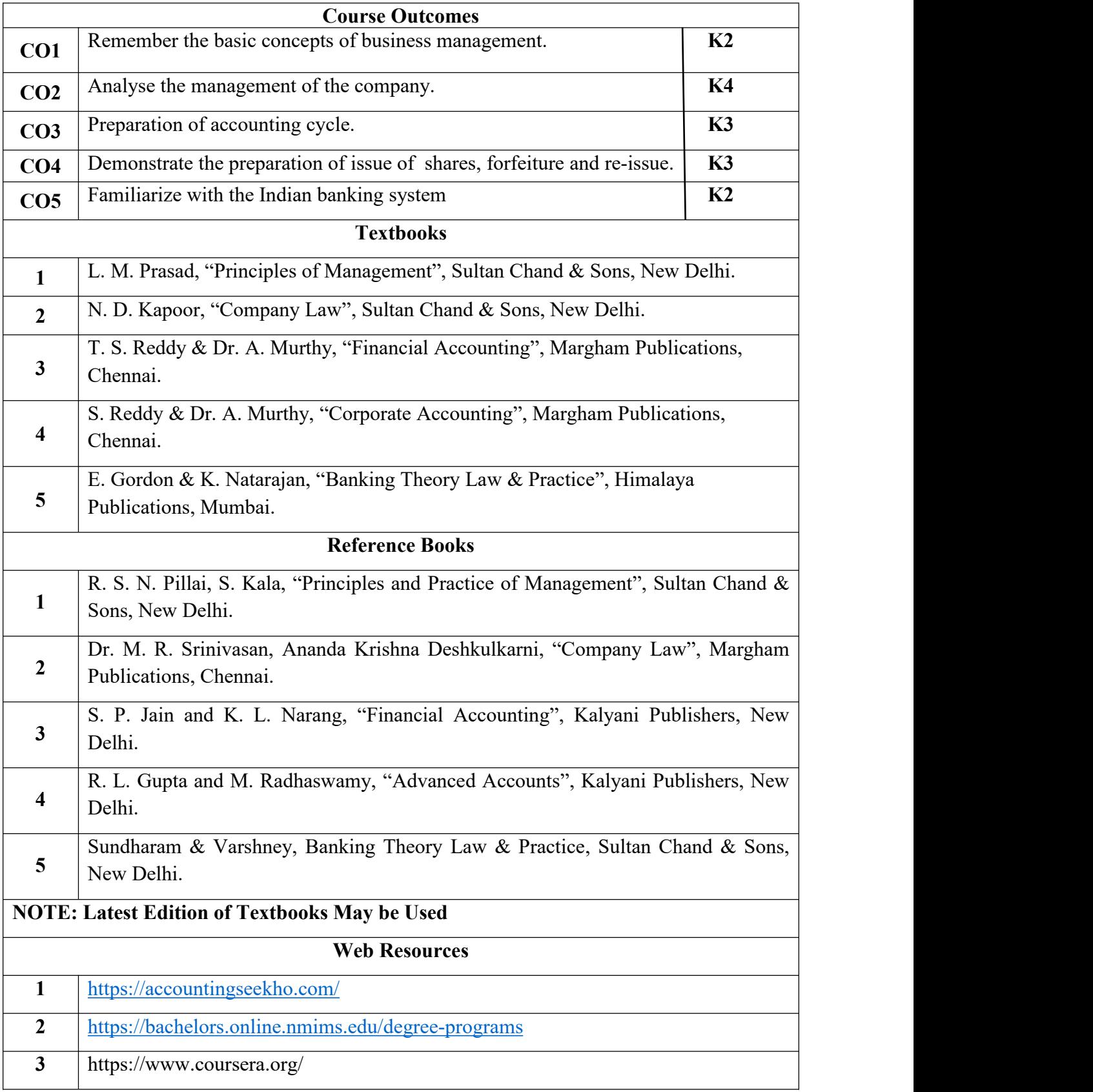

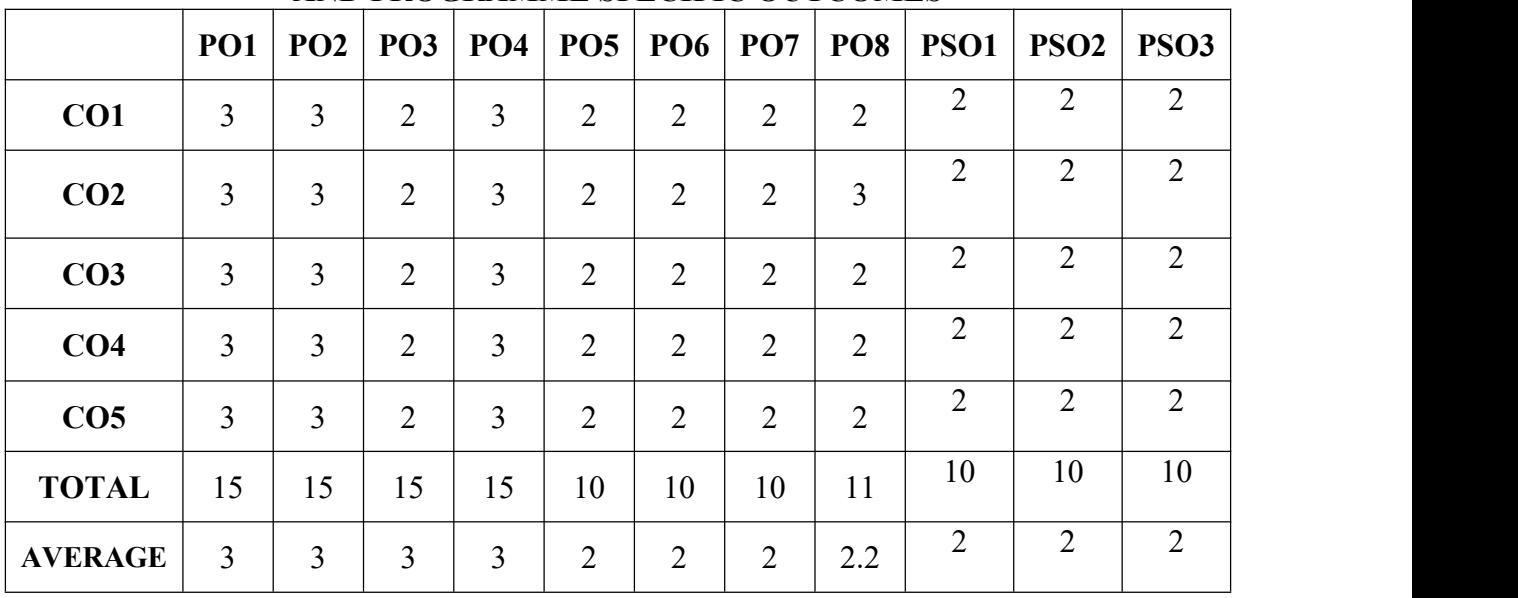

**3 – Strong, 2- Medium, 1- Low**

## **FIRST YEAR – SEMESTER - II CORE – III: FINANCIAL ACCOUNTING-II**

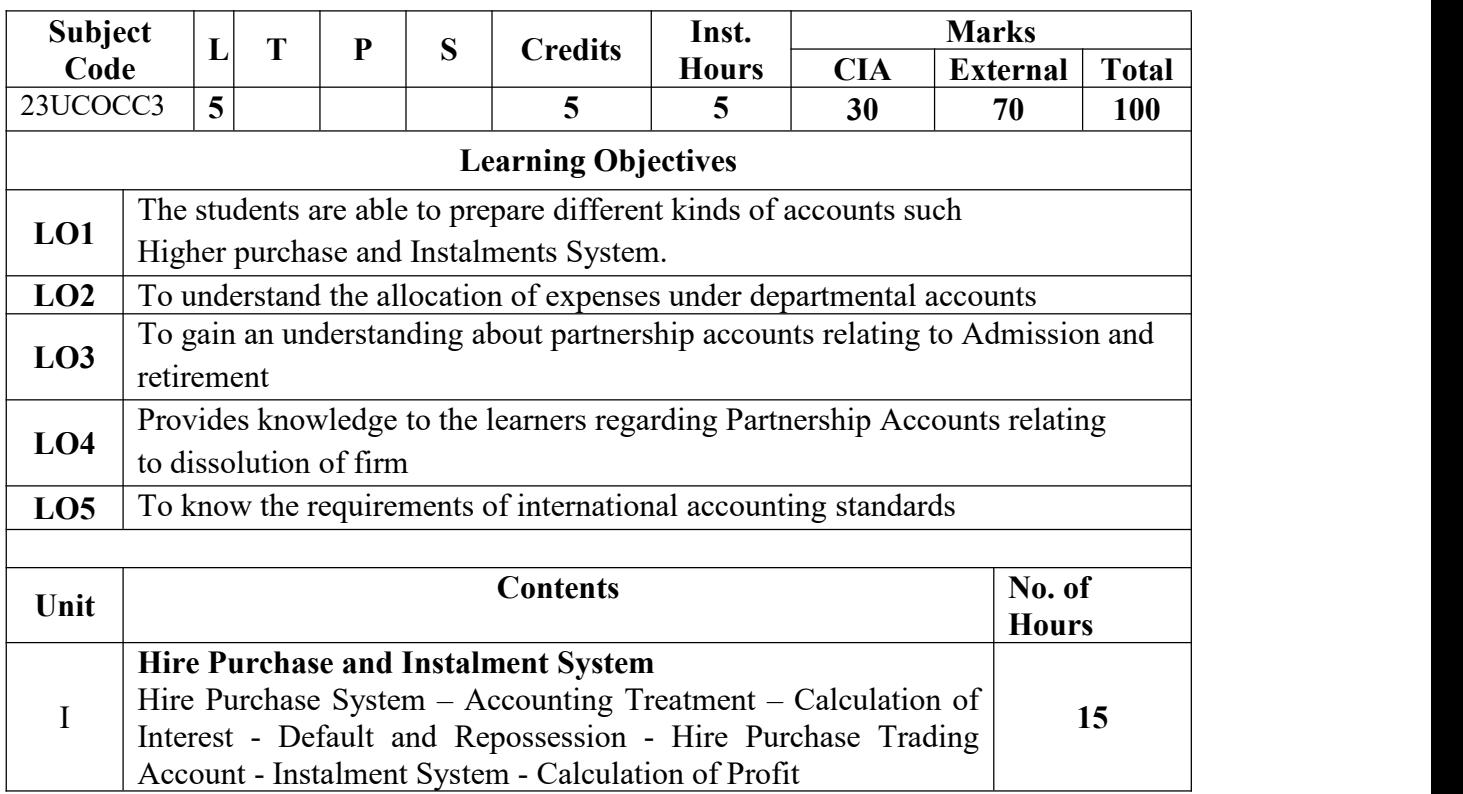

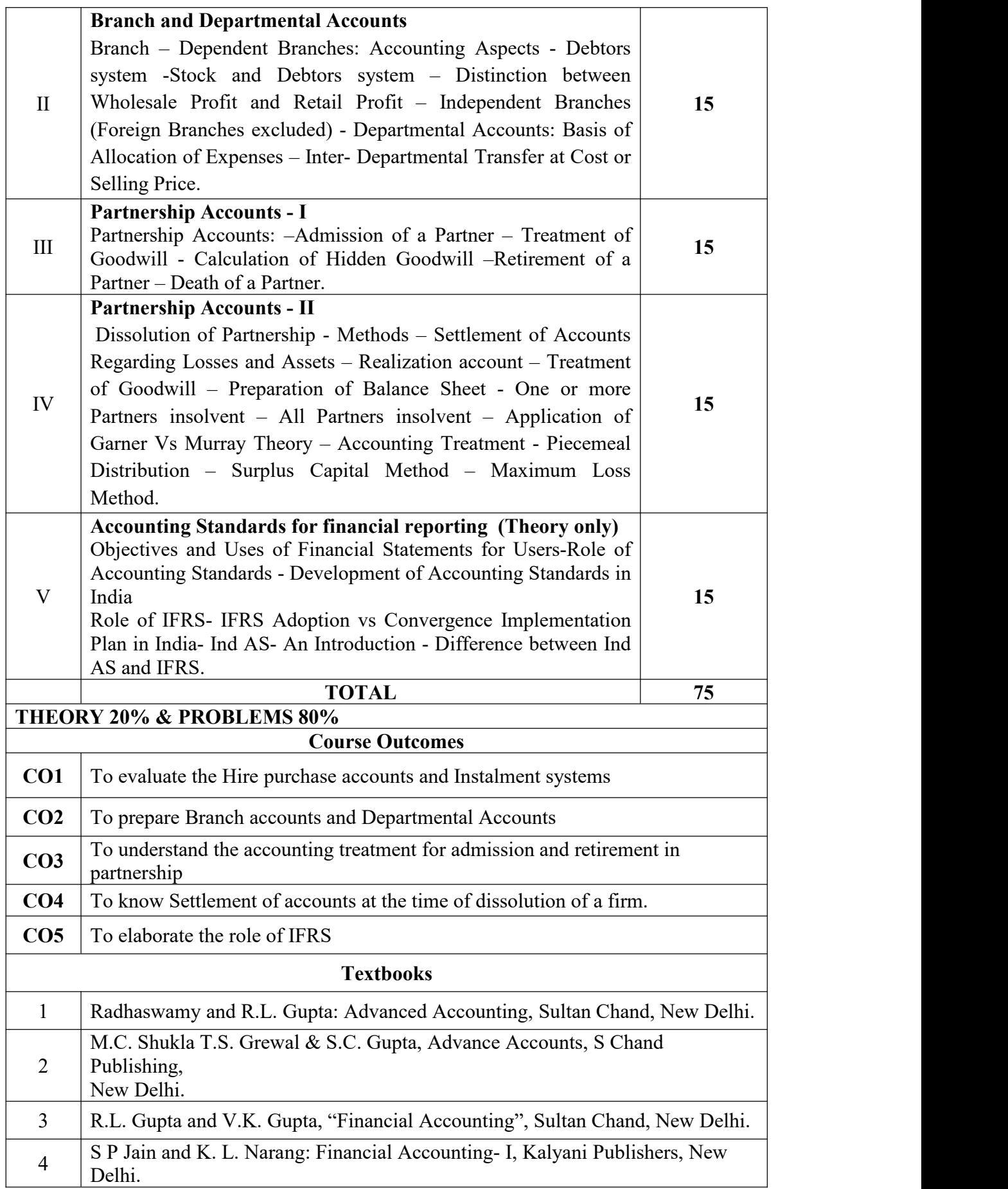

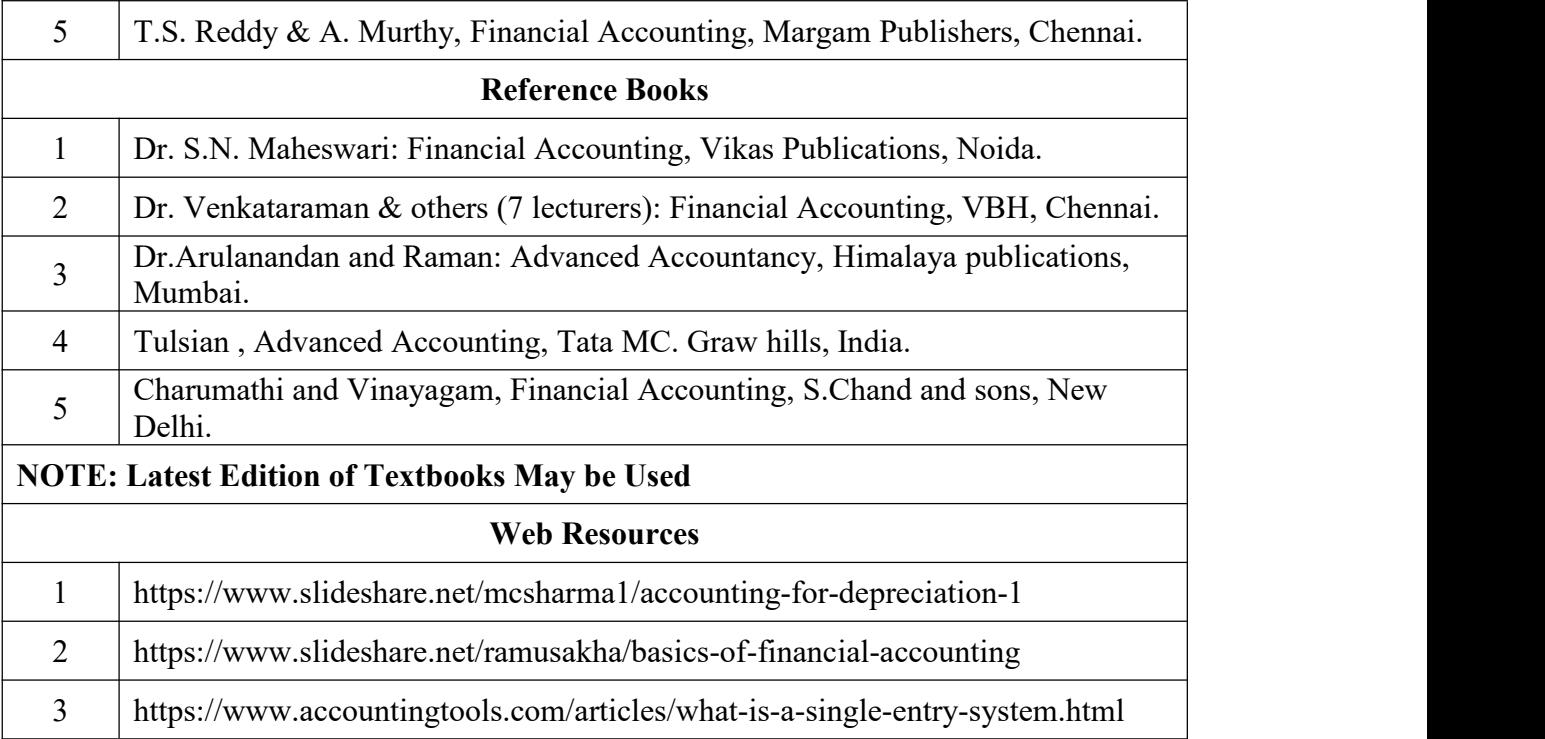

**MAPPING WITH PROGRAMME OUTCOMES AND PROGRAMME SPECIFIC OUTCOMES**

|                            | 11.011<br><b>Signalism</b> of Echerc octobility |                |                |                         |                |                |                |                |                |                  |                |
|----------------------------|-------------------------------------------------|----------------|----------------|-------------------------|----------------|----------------|----------------|----------------|----------------|------------------|----------------|
|                            | PO                                              | PO             | PO             | PO                      | PO             | PO             | PO             | PO             | <b>PSO</b>     | <b>PSO</b>       | <b>PSO</b>     |
|                            | $\mathbf{1}$                                    | $\mathbf{2}$   | 3              | $\overline{\mathbf{4}}$ | 5              | 6              | 7              | 8              | 1              | $\boldsymbol{2}$ | 3              |
| CO <sub>1</sub>            | 3                                               | $\overline{2}$ | 3              | 3                       | $\overline{2}$ | 3              | $\overline{2}$ | $\overline{2}$ | $\overline{3}$ | 2                | 2              |
| CO <sub>2</sub>            | $\mathfrak{Z}$                                  | 2              | 3              | $\overline{3}$          | 3              | $\overline{2}$ | $\overline{2}$ | $\overline{2}$ | 3              | $\overline{2}$   | 2              |
| CO <sub>3</sub>            | $\mathfrak{Z}$                                  | $\overline{2}$ | $\overline{2}$ | 3                       | 3              | $\overline{2}$ | $\overline{2}$ | $\overline{2}$ | $\mathfrak{Z}$ | $\overline{2}$   | $\overline{2}$ |
| CO <sub>4</sub>            | $\overline{3}$                                  | $\overline{2}$ | $\overline{3}$ | 3                       | $\overline{2}$ | $\overline{2}$ | $\overline{2}$ | $\overline{2}$ | $\overline{3}$ | $\overline{2}$   | $\overline{2}$ |
| CO <sub>5</sub>            | 3                                               | 3              | 3              | 3                       | $\overline{3}$ | 3              | 3              | 3              | 3              | $\overline{3}$   | $\overline{3}$ |
| <b>TOTAL</b>               | 16                                              | 11             | 14             | 15                      | 14             | 12             | 11             | 11             | 15             | 11               | 11             |
| <b>AVERAG</b><br>${\bf E}$ | 3.2                                             | 2.2            | 2.8            | $\overline{3}$          | 2.8            | 2.4            | 2.2            | 2.2            | $\overline{3}$ | 2.2              | 2.2            |

**3 – Strong, 2- Medium, 1- Low**

# **FIRST YEAR – SEMESTER – II**

# **CORE – IV: BUSINESS LAW**

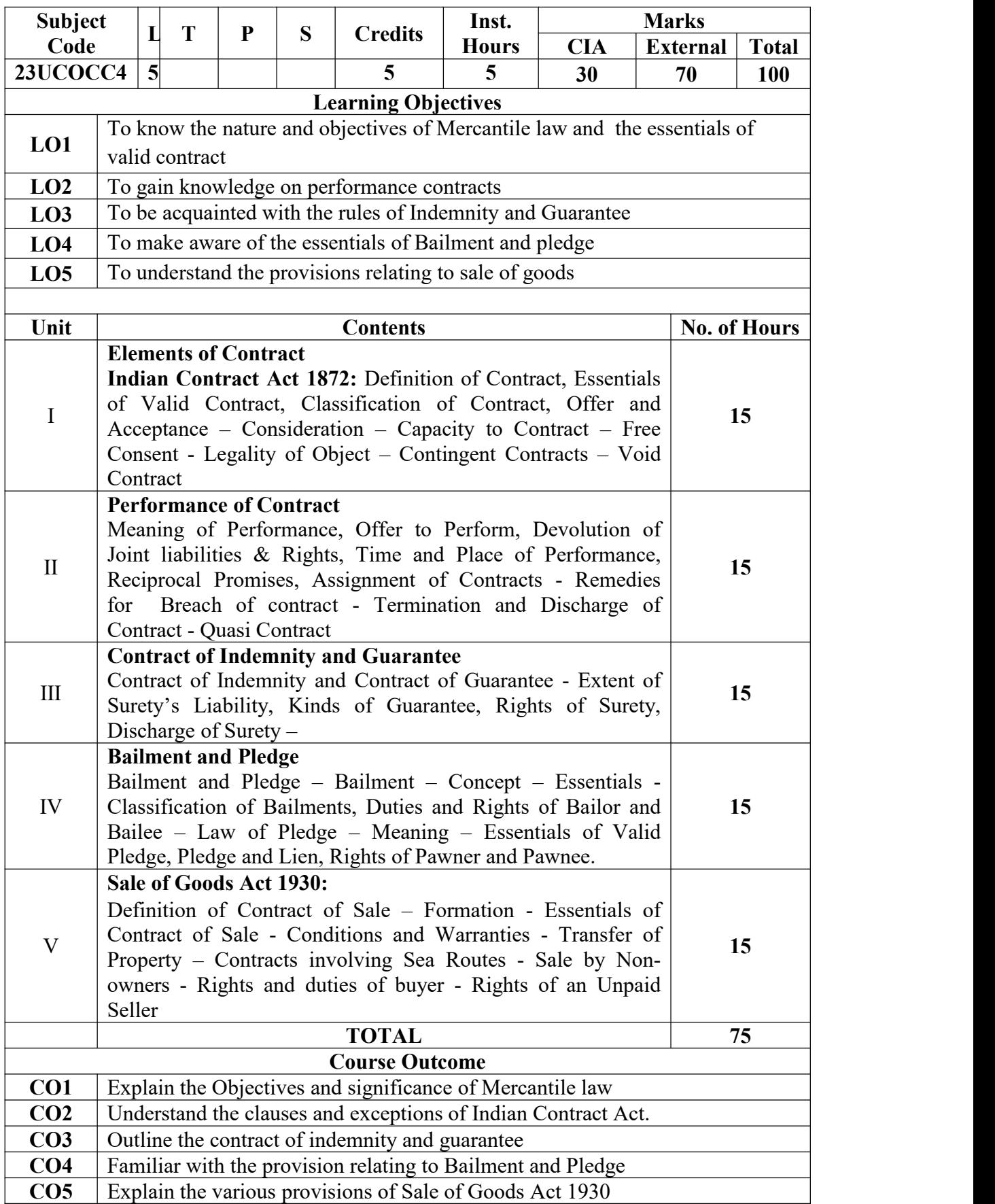

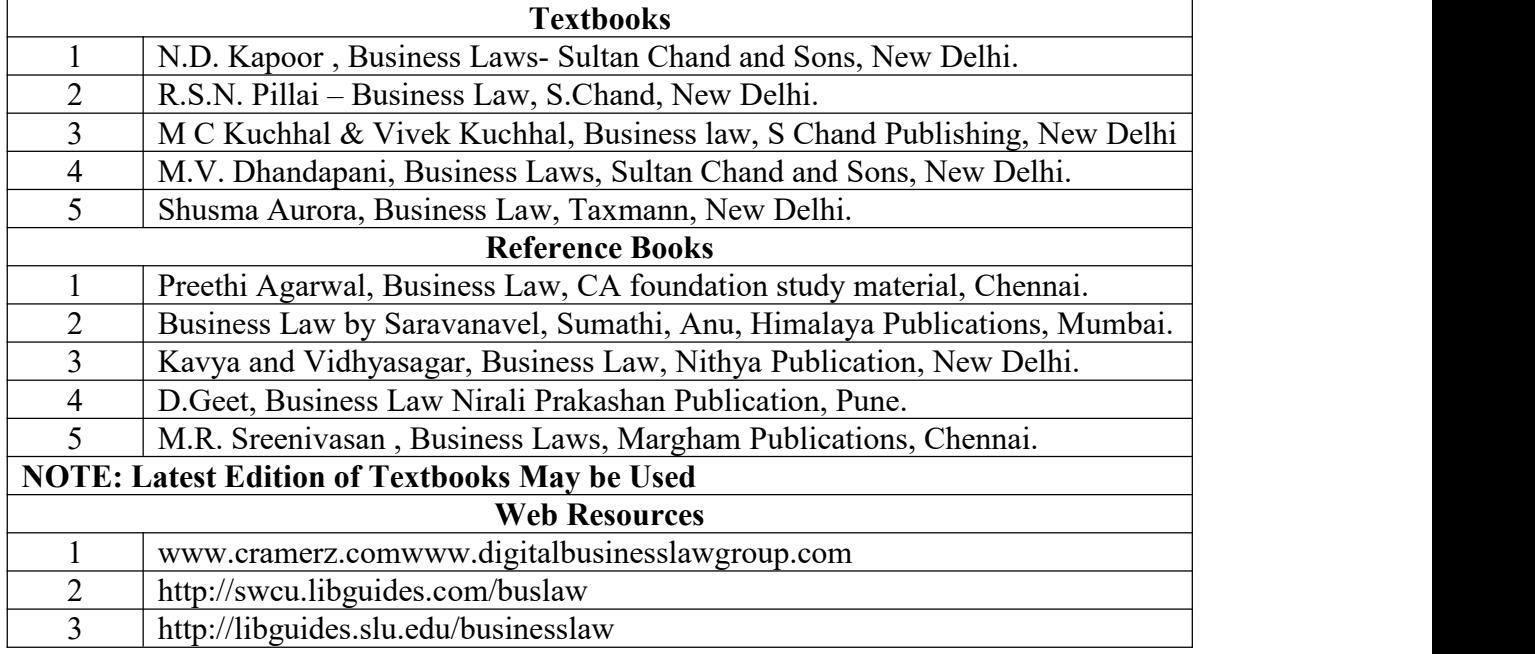

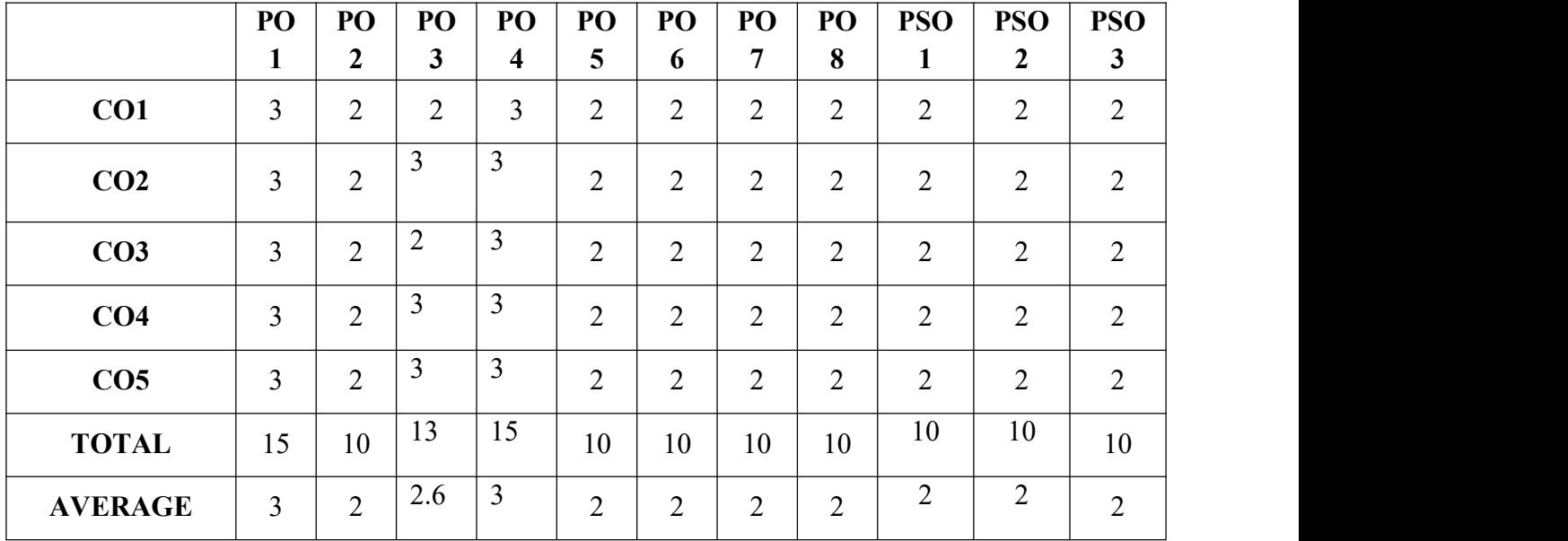

**– Strong, 2- Medium, 1- Low**

# **FIRST YEAR – SEMESTER – II DISCIPLINE SPECIFIC ELECTIVE– II: BUSINESS ENVIRONMENT**

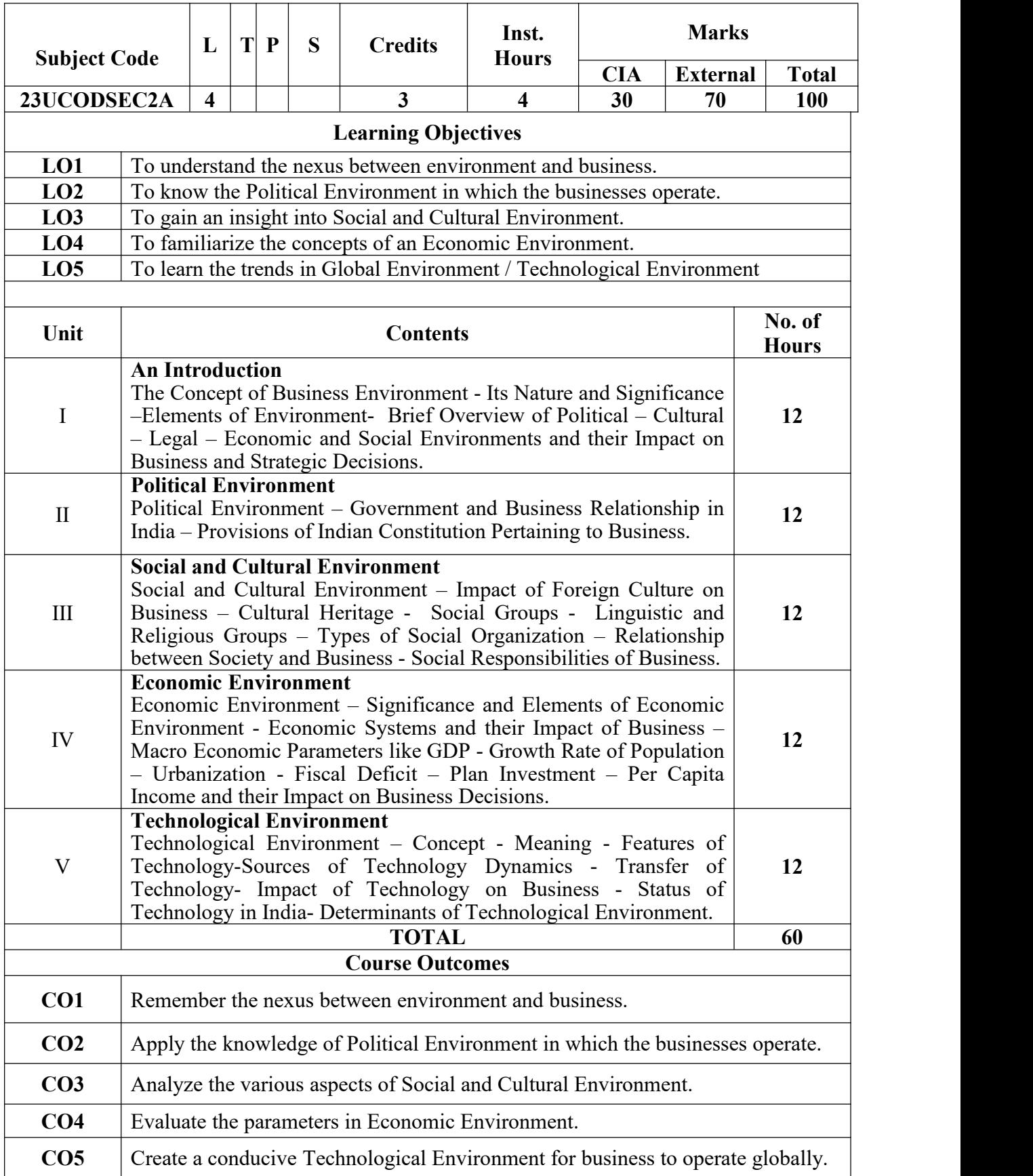

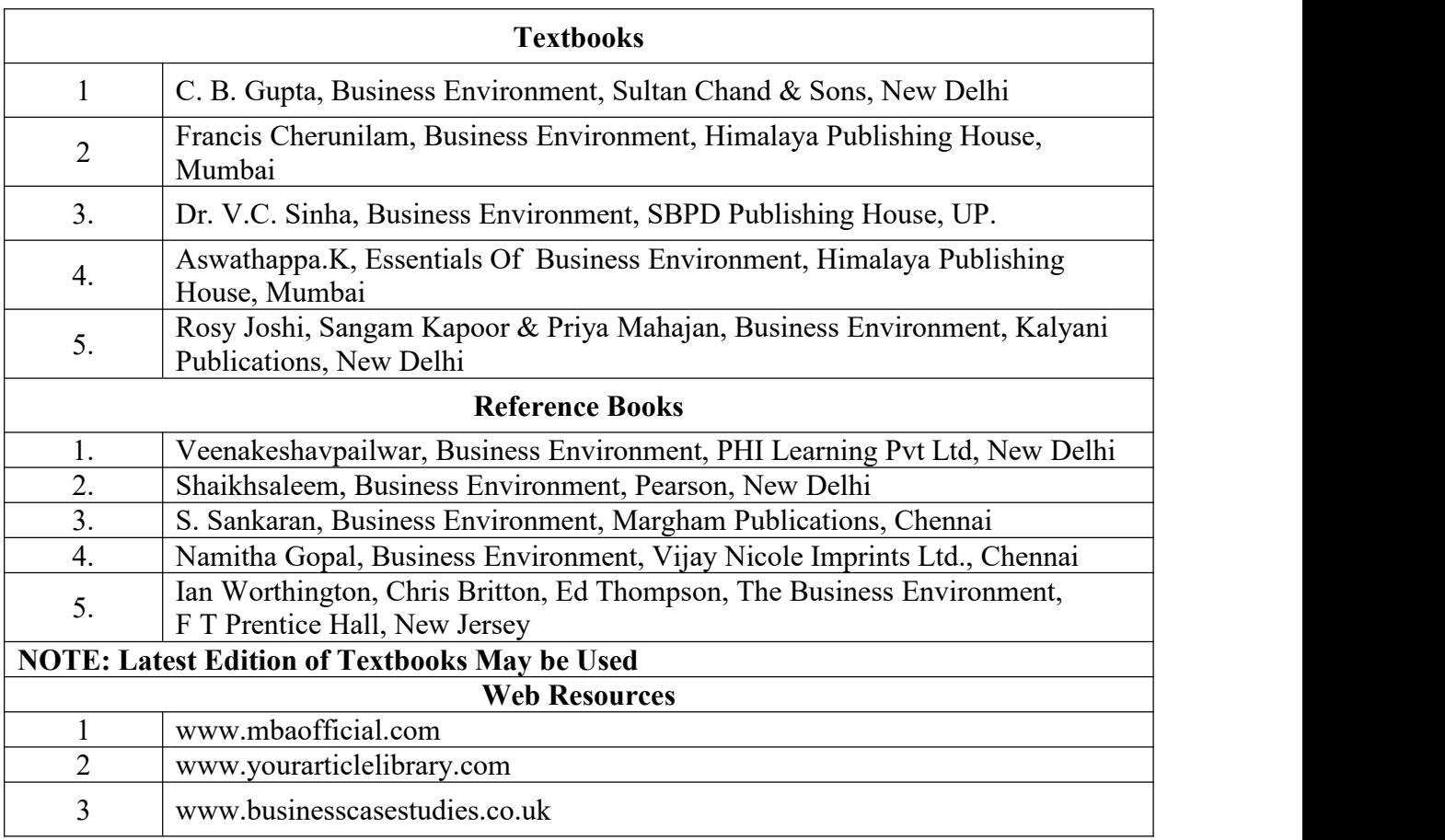

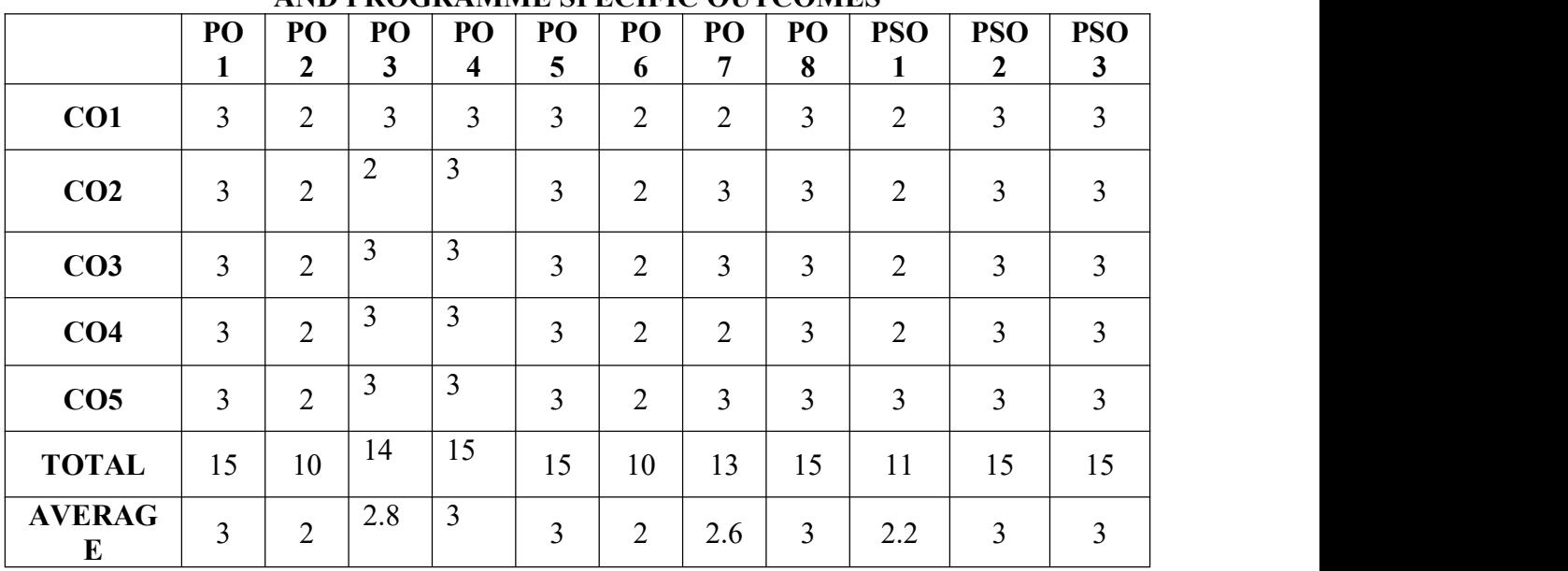

**3 – Strong, 2- Medium, 1- Low**

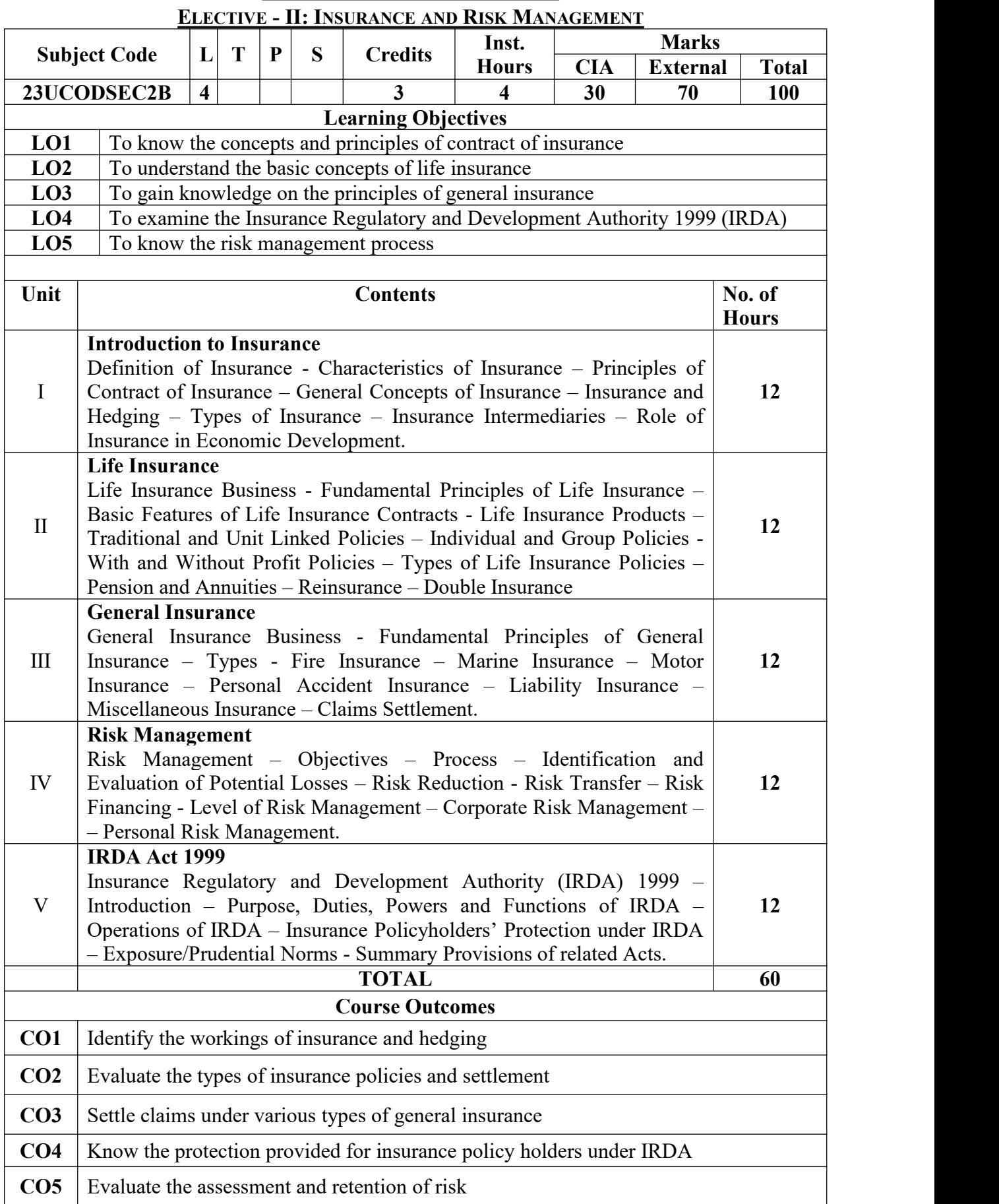

### **FIRST YEAR – SEMESTER - II**

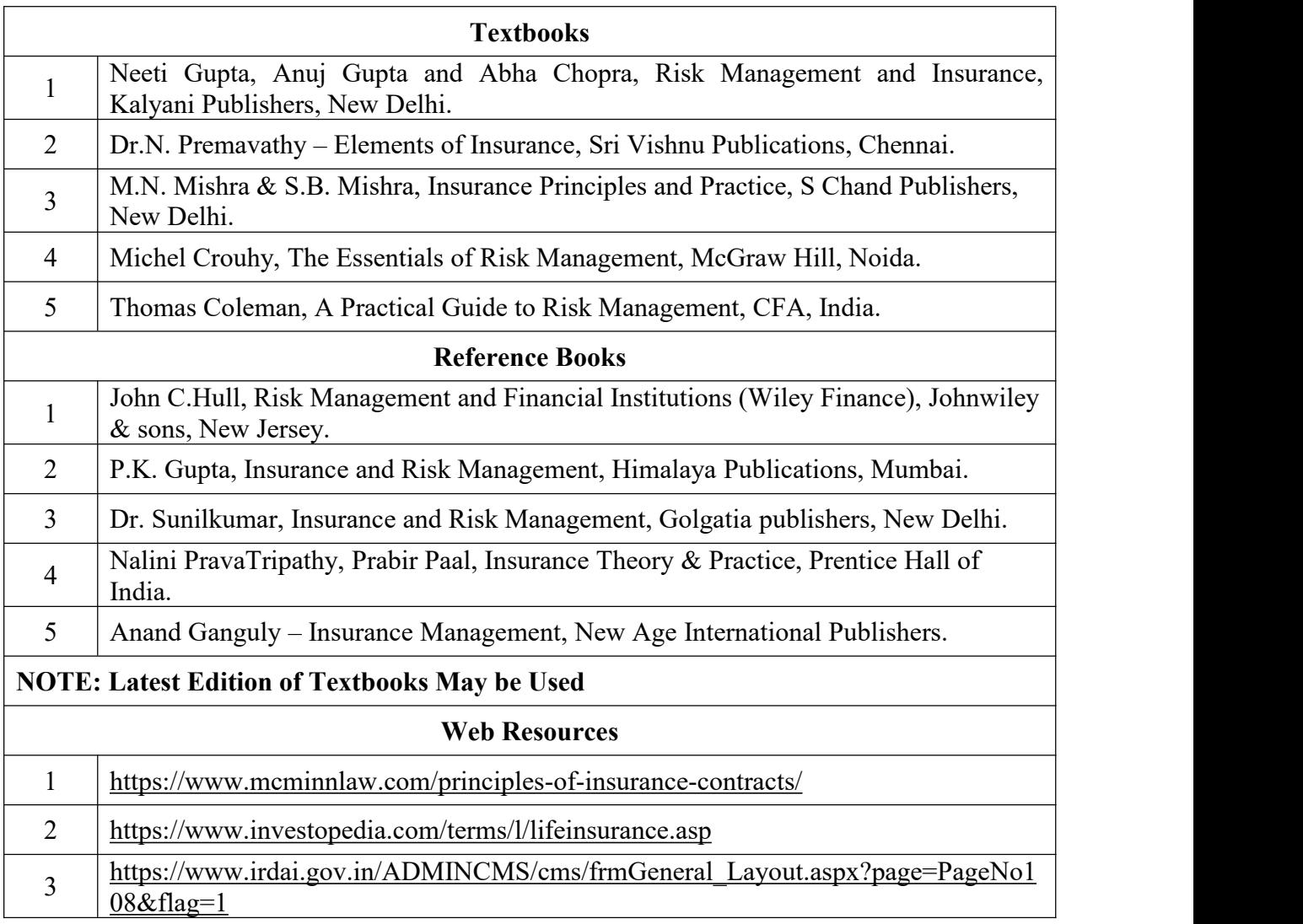

**MAPPING WITH PROGRAMME OUTCOMES AND PROGRAMME SPECIFIC OUTCOMES**

|                    | <b>THIS LINGUARDED OF LIGHTY OUT COMLET</b> |                  |    |                         |                |                |                |                |                |                  |                |
|--------------------|---------------------------------------------|------------------|----|-------------------------|----------------|----------------|----------------|----------------|----------------|------------------|----------------|
|                    | PO                                          | PO               | PO | PO                      | PO             | PO             | PO             | PO             | <b>PSO</b>     | <b>PSO</b>       | <b>PSO</b>     |
|                    | 1                                           | $\boldsymbol{2}$ | 3  | $\overline{\mathbf{4}}$ | 5              | 6              | 7              | 8              |                | $\boldsymbol{2}$ | $\mathbf{3}$   |
| CO1                | $\mathfrak{Z}$                              | $\overline{2}$   | 3  | $\overline{2}$          | $\overline{2}$ | $\overline{2}$ | $\overline{2}$ | $\overline{2}$ | $\overline{2}$ | $\overline{2}$   | $\overline{2}$ |
| CO <sub>2</sub>    | $\overline{3}$                              | $\overline{2}$   | 3  | $\overline{2}$          | $\overline{2}$ | $\overline{2}$ | $\overline{2}$ | $\overline{2}$ | 2              | $\overline{2}$   | $\overline{2}$ |
| CO <sub>3</sub>    | $\overline{3}$                              | $\overline{2}$   | 3  | $\overline{2}$          | $\overline{2}$ | $\overline{2}$ | $\overline{2}$ | $\overline{2}$ | $\overline{2}$ | $\overline{2}$   | $\overline{2}$ |
| CO <sub>4</sub>    | 3                                           | $\overline{2}$   | 3  | $\overline{2}$          | $\overline{2}$ | $\overline{2}$ | $\overline{2}$ | $\overline{2}$ | $\overline{2}$ | $\overline{2}$   | $\overline{2}$ |
| CO <sub>5</sub>    | $\overline{3}$                              | $\overline{2}$   | 3  | $\overline{2}$          | $\overline{2}$ | $\overline{2}$ | $\overline{2}$ | $\overline{2}$ | 2              | $\overline{2}$   | $\overline{2}$ |
| <b>TOTAL</b>       | 15                                          | 10               | 15 | 10                      | 10             | 10             | 10             | 10             | 10             | 10               | 10             |
| <b>AVERAG</b><br>E | $\mathfrak{Z}$                              | $\overline{2}$   | 3  | $\overline{2}$          | $\overline{2}$ | $\overline{2}$ | $\overline{2}$ | $\overline{2}$ | 2              | $\overline{2}$   | $\overline{2}$ |

**3 – Strong, 2- Medium, 1- Low**

# **FIRST YEAR – SEMESTER – II SKILL ENHANCED COURSE II- NME II- TALLY II**

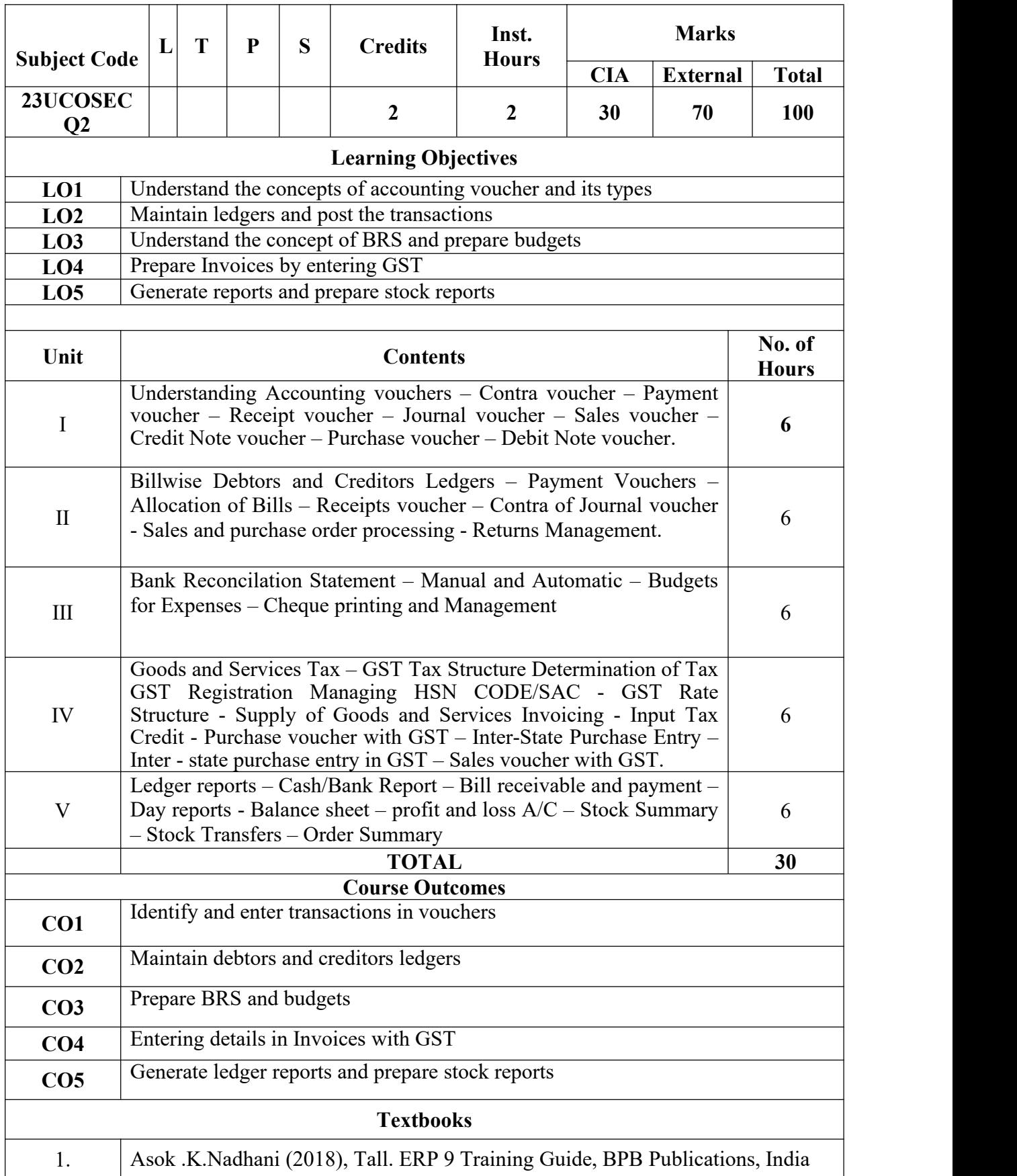

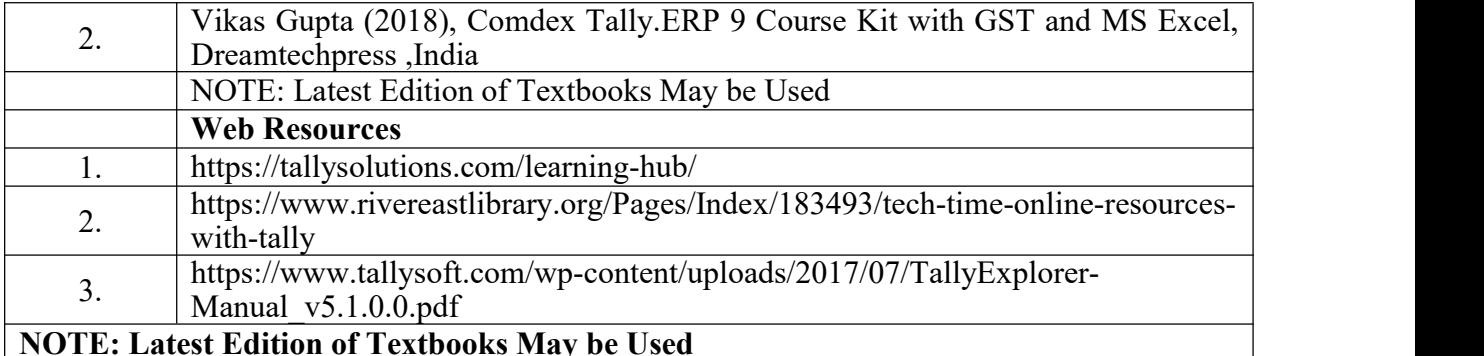

#### **NOTE: Latest Edition of Textbooks May be Used MAPPING WITH PROGRAMME OUTCOMES AND PROGRAMME SPECIFIC OUTCOMES**

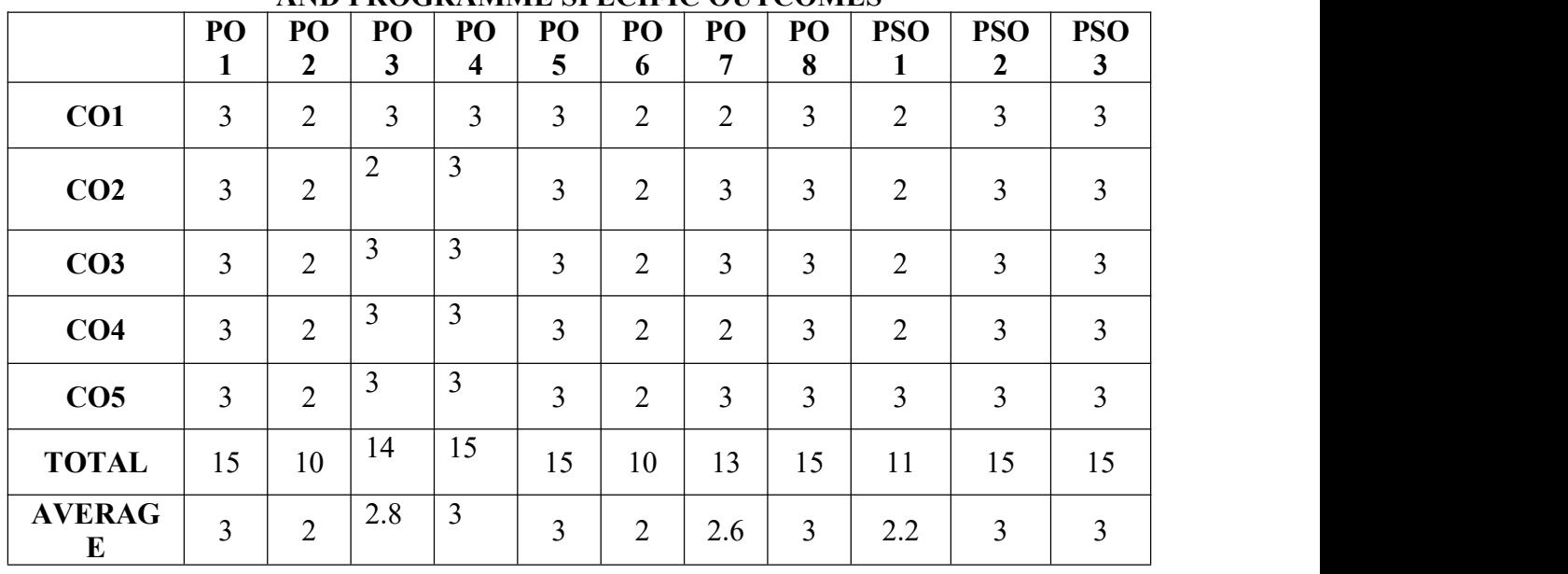

### **3 – Strong, 2- Medium, 1- Low**

# **FIRST YEAR – SEMESTER – II SEC III - ANCIENT INDIAN ETHOS FOR MODERN MANAGEMENT**

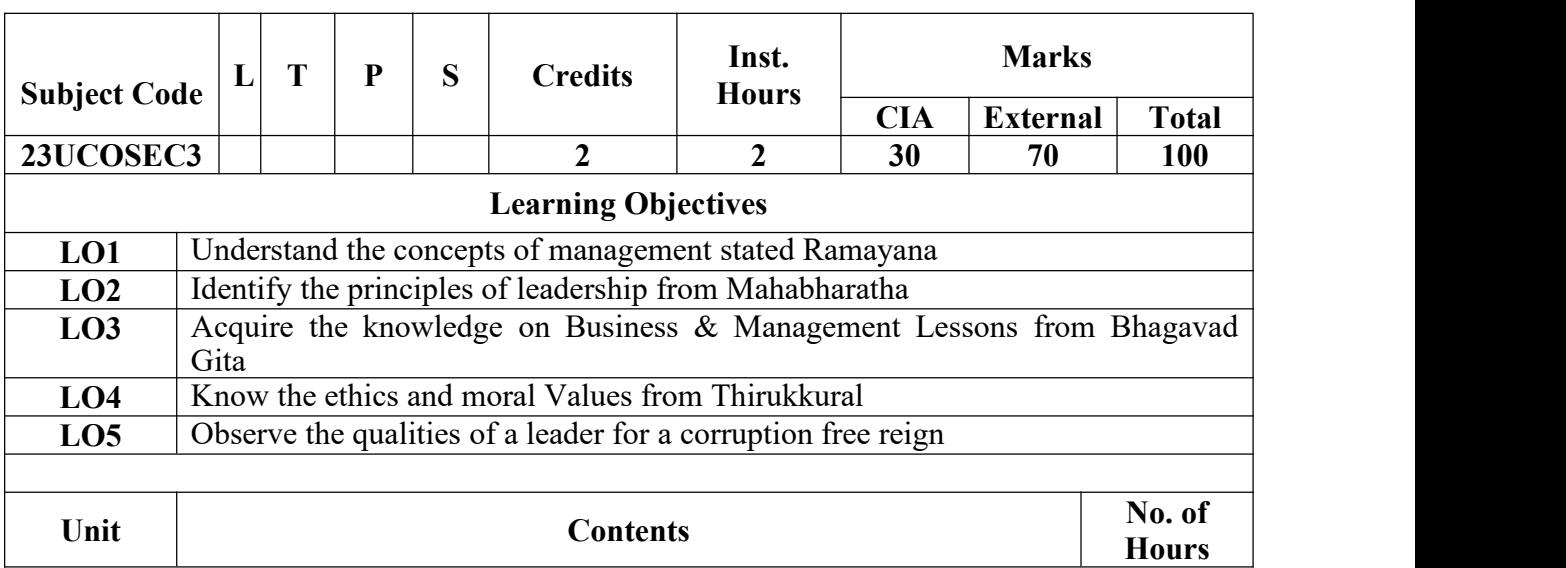

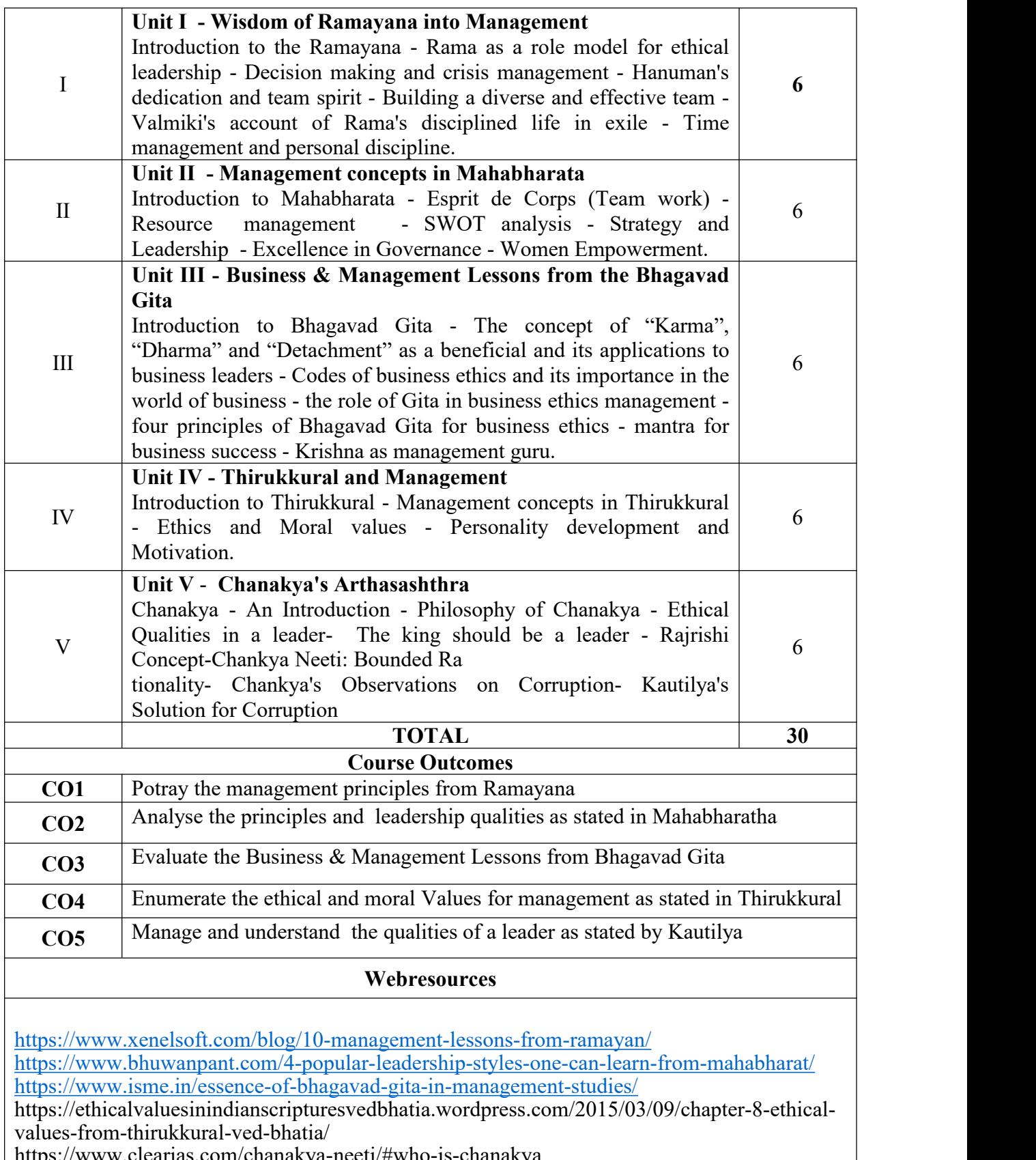

https://www.clearias.com/chanakya-neeti/#who-is-chanakya

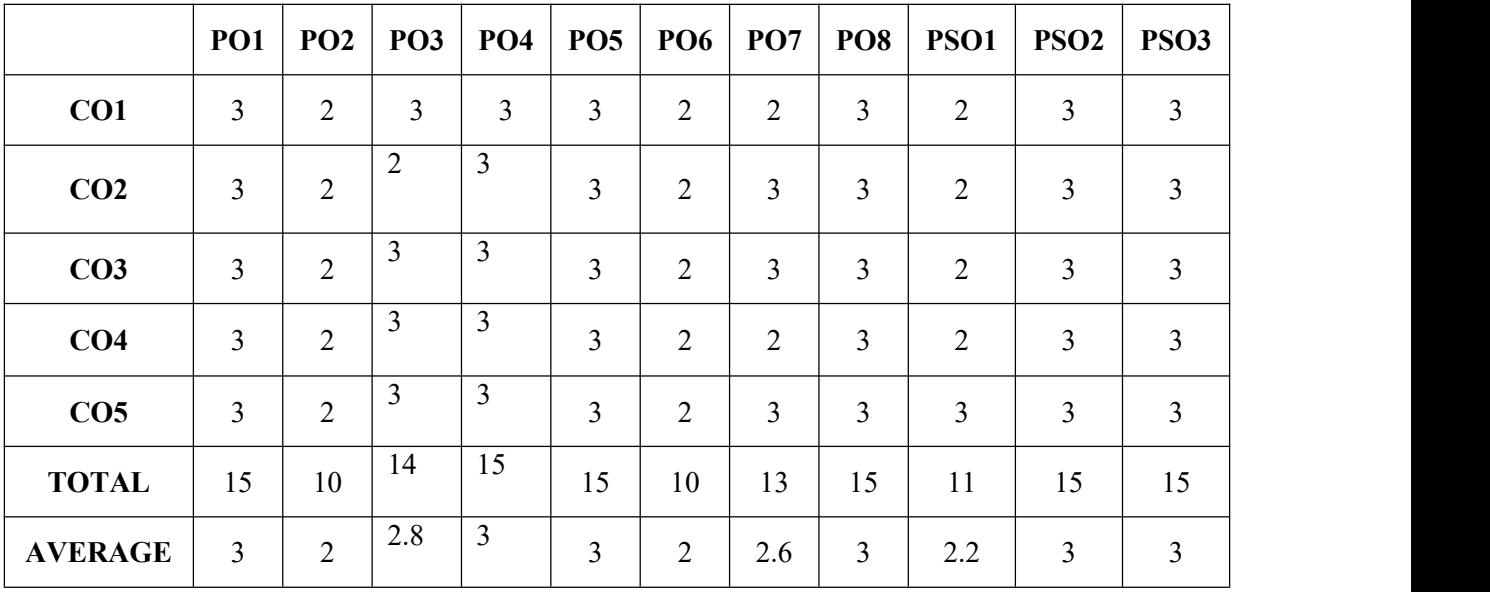

**3 – Strong, 2- Medium, 1- Low**